# MOTHER TERESA WOMEN'S UNIVERSITY KODAIKANAL.

Bachelor of Computer Applications (BCA)

UNDER CBCS (with effect from 2021-2022)

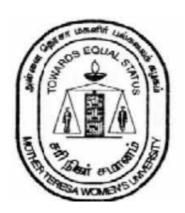

# DEPARTMENT OF COMPUTER SCIENCE

Pushpad

## **BACHELOR OF COMPUTER APPLICATIONS (BCA)**

## **About the Programme:**

Bachelor of Computer Applications is a three-year undergraduate course which deals with Information Technology and Computer Applications. The course imparts knowledge about different computer applications and how to solve and address the problems which arise from a computer and its applications. The course includes subjects such as core programming languages Java and C++, data structure, networking and others. BCA provides various opportunities to the students who wish to pursue their career in IT industry.

**Eligibility:** Hr. Sec. with Mathematics as one of the Subjects.

## PROGRAM EDUCATIONAL OBJECTIVES (PEOS)

The Graduates of BCA programme will be able to

**PEO1**: Enhance creative and innovative thinking for improving their career.

**PEO2:** Apply computing principles and related domain knowledge to work as a team or individual in IT fields, public and private sectors.

**PEO3**: Apply current tools and techniques to create real world problems.

**PEO4**: Pursue higher studies and professional development in their field.

**PEO5:**Provide strong foundations in fundamentals of Computer Science and applications, inter disciplinary courses and electives for widening the domain expertise.

#### **General Guidelines for UG Programme:**

- **1. Duration:** The programme shall extend through a period of 6 consecutive semesters and the duration of a semester shall normally be 90 days or 450 hours. Examinations shall be conducted at the end of each semester for the respective subjects.
- **2. Medium of Instruction:** English
- **3. Evaluation:** Evaluation of the candidates shall be through Internal and External assessment. The ratio of formative and summative assessment should be 25:75 for both Core and Elective papers.

|          | The     | eory | Pra | ctical |
|----------|---------|------|-----|--------|
|          | Min Max |      | Min | Max    |
| Internal | 10      | 25   | 10  | 25     |
| External | 30      | 75   | 30  | 75     |

- Internal (Theory): Test (15) + Assignment (5) + Seminar/Quiz (5) = 25
- External Theory: 75

Pushpad

## **Question paper pattern for External examination for Core and Elective papers:**

Max. Marks: 75 Time: 3 Hrs.

| S.No. | Part | Туре                                                            | Marks |
|-------|------|-----------------------------------------------------------------|-------|
| 1     | A    | 10*1 Marks=10                                                   | 10    |
|       |      | Multiple Choice Questions - 2 Questions from each Unit          |       |
| 2     | В    | 5*4=20                                                          | 20    |
|       |      | Two questions from each Unit with Internal Choice (either / or) |       |
| 3     | C    | 3*15=45                                                         | 45    |
|       |      | (Open Choice) (Any three Questions out of 5 - one Question      |       |
|       |      | from each Unit)                                                 |       |
|       |      | Total Marks                                                     | 75    |

Minimum credits required to pass - 156.

## • Project Report

A student should select a topic for the Project Work at the end of the third semester itself and submit the Project Report at the end of the fourth semester. The Project Report shall not exceed 75 typed pages in Times New Roman font with 1.5 line space.

## • Project Evaluation

There is a Viva Voce Examination for Project Work. The Guide and an External Examiner shall evaluate and conduct the Viva Voce Examination. The Project Work carries 100 marks (Internal: 25 Marks; External (Viva): 75 Marks).

#### 4. Conversion of Marks to Grade Points and Letter Grade

## (Performance in a Course/ Paper)

| Range of | Grade Points | Letter Grade | Description  |
|----------|--------------|--------------|--------------|
| Marks    |              |              |              |
| 90 – 100 | 9.0 – 10.0   | O            | Outstanding  |
| 80-89    | 8.0 – 8.9    | D+           | Excellent    |
| 75-79    | 7.5 – 7.9    | D            | Distinction  |
| 70-74    | 7.0 – 7.4    | A+           | Very Good    |
| 60-69    | 6.0 – 6.9    | A            | Good         |
| 50-59    | 5.0 – 5.9    | В            | Average      |
| 40-49    | 4.0 – 4.9    | С            | Satisfactory |
| 00-39    | 0.0          | U            | Re-appear    |
| ABSENT   | 0.0          | AAA          | ABSENT       |

## 5. Attendance

Students must have earned 75% of attendance in each course for appearing for the examination. Students with 71% to 74% of attendance shouldapply for condonation in the prescribed form with prescribed fee. Students with65% to 70% of attendance should apply for condonation in the prescribed form with the prescribed fee along with the Medical Certificate. Studentswithattendance lesser than 65% are not eligible to appear for the examination and they shall re-do the course with the prior permission of the Head of the Department, Principal and the Registrar of the University.

## **6. Any Other Information:**

In addition to the above regulations, any other common regulations pertaining to the UG Programmes are also applicable for this programme.

**Maternity Leave** – The student who avails maternity leave may be considered to appear for the examination with the approval of Staffi/c, Head of the Department, Controller of Examination and The Registrar.

#### **PROGRAME OUTCOMES (POs):**

At the end of the Programme, the students will be able to

- **PO1:** Computer Knowledge: Apply the knowledge of mathematics, computer Fundamentals to IT applications.
- **PO2: Problem Analysis:** Conceptualize, analyze and experiment solutions for complex problems.
- **PO3**: **Design/Development of solutions:** Design solutions for It applications using latest technologies and develop and implement the solutions using various latest languages.
- **PO4:** Modern tool usage:Create, select and apply appropriate techniques, resources, and modern engineering and IT tools including prediction and modeling to complex IT applications with an understanding of the limitations.
- **PO5: Environment and sustainability:** Understand the impact of the IT analyst solutions in societal and environmental contexts, and demonstrate the knowledge and need for sustainable development.
- **PO6: Ethics:** Apply ethical principles and commit to professional ethics and responsibilities and norms of the engineering practice.
- **PO7: Individual and team work:** Function effectively as an individual, and as a member or leader in diverse teams, and in multidisciplinary settings.

#### PROGRAM SPECIFIC OUTCOMES (PSO)

At the end of this program, graduates will be able to execute the outcomes defined by Professional body.

- **PSO1**: To impart the basic knowledge and conceptual understanding of Computing Systems through mathematical and analytical skills.
- **PSO2:** To understand the concepts and ability to design and apply appropriate methods and techniques
- **PSO3:** To develop the skill set of the students in the domains of Enterprise Systems and security.
- **PSO4:** To improve the analytical knowledge of the students for innovative system design using modern tools and techniques as a team.

Page: 4

## BACHELOR OF COMPUTER APPLICATION

## **CURRICULUM**

|                          | SEMESTEI                                              | RI      |    |      |      |      |       |
|--------------------------|-------------------------------------------------------|---------|----|------|------|------|-------|
| <b>Course Code</b>       | Title of the Course                                   | Credits | Но | ours | Int. | Ext. | Total |
|                          |                                                       |         | T  | P    |      |      |       |
| U21LTA11                 | PART I – Tamil                                        | 3       | 6  | 0    | 25   | 75   | 100   |
| U21LEN11                 | PART II – English                                     | 3       | 6  | 0    | 25   | 75   | 100   |
| U21CAT11                 | CORE I - Programming In C                             | 4       | 5  | 0    | 25   | 75   | 100   |
| U21CAP11                 | CORE II - Programming in C Lab                        | 4       | 0  | 6    | 25   | 75   | 100   |
| U21CAA11                 | ALLIED I - Digital Principles & Computer Organization | 4       | 5  | 0    | 25   | 75   | 100   |
| U21EVS11                 | Environmental Studies                                 | 2       | 2  | 0    | 25   | 75   | 100   |
| U21PEPS11                | Professional English I                                | 4       | 6  | 0    | 25   | 75   | 100   |
|                          | Total                                                 | 24      | 3  | 36   | -    | -    | 700   |
|                          | SEMESTER                                              | RII     |    |      | •    |      |       |
| U21LTA22                 | PART I – Tamil                                        | 3       | 6  | 0    | 25   | 75   | 100   |
| U21LEN22                 | PART II – English                                     | 3       | 6  | 0    | 25   | 75   | 100   |
| U21CAT21                 | CORE III - Data Structures & Algorithms               | 4       | 5  | 0    | 25   | 75   | 100   |
| U21CAP22                 | CORE IV - Data Structures using C<br>Lab              | 4       | 0  | 5    | 25   | 75   | 100   |
| U21CAA22                 | ALLIED II - Accounting & Financial Management         | 4       | 5  | 0    | 25   | 75   | 100   |
| U21VAE21                 | Value – Education                                     | 3       | 3  | 0    | 25   | 75   | 100   |
| U21PEPS22                | Professional English II                               | 4       | 6  | 0    | 25   | 75   | 100   |
|                          | Total                                                 | 25      | 3  | 66   | -    | -    | 700   |
|                          | SEMESTER                                              | III     |    |      |      |      |       |
| U21LTA33                 | PART I – Tamil                                        | 3       | 6  | 0    | 25   | 75   | 100   |
| U21LEN33                 | PART II – English                                     | 3       | 6  | 0    | 25   | 75   | 100   |
| U21CAT31                 | CORE V - Web Technology                               | 4       | 5  | 0    | 25   | 75   | 100   |
| U21CAE311 /<br>U21CAE312 | Elective-I Web Technology Lab Graphics using C++ Lab  | 3       | 0  | 4    | 25   | 75   | 100   |

Page: 5

|                                         | BACHELOR OF COMPU                                                    | TER APPLICA | ATION ( | BCA) M    | TWU SYL | LABUS 20 | 21 ONWA |
|-----------------------------------------|----------------------------------------------------------------------|-------------|---------|-----------|---------|----------|---------|
| U21CAA33                                | ALLIED III - Operations Research                                     | 4           | 5       | 0         | 25      | 75       | 100     |
| U21MSS31                                | SBE I- MANAGERIAL SKILLS                                             | 2           | 2       | 0         | 25      | 75       | 100     |
|                                         | Non-Major Elective-I                                                 | 2           | 2       | 0         | 25      | 75       | 100     |
| U21PEPS33                               | Professional English III                                             | 4           | 6       | 0         | 25      | 75       | 100     |
|                                         | Total                                                                | 25          | 3       | 6         |         |          | 800     |
|                                         | SEMESTER                                                             | IV          |         |           |         |          |         |
| U21LTA44                                | PART I – Tamil                                                       | 3           | 6       | 0         | 25      | 75       | 100     |
| U21LEN44                                | PART II – English                                                    | 3           | 6       | 0         | 25      | 75       | 100     |
| U21CAT41                                | CORE VI – Relational Database<br>Management System (RDBMS)           | 4           | 4       | 0         | 25      | 75       | 100     |
| U21CAP44                                | CORE VII - RDBMS Lab                                                 | 4           | 0       | 4         | 25      | 75       | 100     |
| U21CAA44                                | ALLIED IV - Statistical Methods                                      | 4           | 4       | 0         | 25      | 75       | 100     |
| U21CAE421/<br>U21CAE422                 | Elective II Software Engineering/ System Software                    | 3           | 3       | 0         | 25      | 75       | 100     |
| U21CSS42                                | 2                                                                    | 0           | 2       | 25        | 75      | 100      |         |
|                                         | Non -Major Elective –II                                              | 2           | 0       | 2         | 25      | 75       | 100     |
| U21PEPS44                               | Professional English IV                                              | 4           | 6       | 0         | 25      | 75       | 100     |
|                                         | TOTAL                                                                | 29          | 3       | 7         |         |          | 900     |
|                                         | SEMESTER                                                             | RV          |         |           |         |          |         |
| U21CAT51                                | CORE VIII - Object Oriented<br>Programming using JAVA                | 4           | 5       | 0         | 25      | 75       | 100     |
| U21CAT52                                | CORE IX - Computer Networks                                          | 4           | 5       | 0         | 25      | 75       | 100     |
| U21CAT53                                | CORE X - Operating System                                            | 4           | 5       | 0         | 25      | 75       | 100     |
| U21CAP55                                | CORE XI - Object Oriented Programming using JAVA Lab                 | 4           | 0       | 5         | 25      | 75       | 100     |
| U21CAT54                                | Core XII – Cloud Computing                                           | 4           | 5       | 0         | 25      | 75       | 100     |
| U21CAE531 /<br>U21CAE532 /<br>U21CAE533 | ELECTIVE III  Internet of Things / E-Commerce / Information Security | 3           | 3       | 0         | 25      | 75       | 100     |
| U21CAS53                                | SBE - III Skill Based Elective - Operating System Lab                | 2           | 0       | 2         | 25      | 75       | 100     |
|                                         | Total                                                                | 25          | 1 3     | <b>60</b> | 1       | [        | 700     |

|                         | SEMESTER – VI                                   |     |    |    |    |    |      |  |  |  |  |  |
|-------------------------|-------------------------------------------------|-----|----|----|----|----|------|--|--|--|--|--|
| U21CAT61                | CORE XIII - Python Programming                  | 4   | 4  | 0  | 25 | 75 | 100  |  |  |  |  |  |
| U21CAT62                | CORE XIV - Computer Graphics & Multimedia       | 4   | 5  | 0  | 25 | 75 | 100  |  |  |  |  |  |
| U21CAT63                | CORE XV - Mobile Applications                   | 4   | 4  | 0  | 25 | 75 | 100  |  |  |  |  |  |
| U21CAP66                | CORE XVI- Python Programming Lab                | 4   | 0  | 6  | 25 | 75 | 100  |  |  |  |  |  |
| U21CAR61                | CORE XVII – Project                             | 4   | 0  | 6  | 25 | 75 | 100  |  |  |  |  |  |
| U21CAE641/<br>U21CAE642 | ELECTIVE IV 1. R Programming/ 2. PHP with MySQL | 3   | 3  | 0  | 25 | 75 | 100  |  |  |  |  |  |
| U21CAS64                | SBE IV – Image Processing Lab                   | 2   | 2  | 0  | 25 | 75 | 100  |  |  |  |  |  |
| U21EAS61                | Extension Activities                            | 3   | -  | -  | 25 | 75 | 100  |  |  |  |  |  |
|                         | Total                                           | 28  | 3  | 0  | -  | -  | 800  |  |  |  |  |  |
|                         | Grand Total                                     | 156 | 20 | 05 |    |    | 4600 |  |  |  |  |  |

# **Non Major Elective**

The Candidates, who have joined the UG Programme, can also undergo Non Major Elective offered by other Departments.

| COURSE CODE | Title of the Course             |
|-------------|---------------------------------|
| U21CAN31    | NME I: Web Designing using HTML |
| U21CAN42    | NME II: Photo Designing Tools   |

## ADDITIONAL CREDIT COURSES

| SEMESTER | COURSE CODE | COURSE                                        | CREDITS |
|----------|-------------|-----------------------------------------------|---------|
| III      | U21CAO31    | SWAYAM - Online Course                        | 2       |
| IV       | U21CAI41    | Internship                                    | 2       |
| V        | U21CAV51    | Quantitative Aptitude - Value<br>Added Course | 2       |

Insupad

## SEMESTER - I

| COURSE                 | U21CAT11    | PROGRAMMING IN C L T F                                   |                     |                 |     |            |    | C |
|------------------------|-------------|----------------------------------------------------------|---------------------|-----------------|-----|------------|----|---|
| CODE                   |             |                                                          |                     |                 |     |            |    |   |
| CORE                   | –I          |                                                          |                     |                 |     |            |    | 4 |
| <b>Cognitive Level</b> | K1: Recall  | <b>K2:</b> Understand <b>K3:</b> Apply <b>K4:</b> Analy  |                     |                 |     |            |    |   |
|                        | 1. To unde  | rstand and develop wel                                   | l-structured progra | ams using C lar | ngu | age        | e. |   |
| Objectives             | 2. To learn | the basic data structure                                 | es implementing th  | rough C langu   | age | <b>e</b> . |    |   |
|                        | 3. To deal  | with different memory allocation & input/output methods. |                     |                 |     |            |    |   |
|                        | 4. Problem  | solving through computer programming using C Language.   |                     |                 |     |            |    |   |

#### **UNIT I: BASICS OF C PROGRAMMING**

Overview of C:- Introduction - character set - C tokens - keyword & identifiers -constants - variables - data types - Declarations of variables - Arithmetic, Relational, Logical, Assignment, conditional, Bit wise, special, increment and decrement operators - Arithmetic expressions - Evaluation of expression - Operator precedence & associativity - Mathematical functions - Reading & writing a character - Formatted input and output.

## **UNIT II: DECISION STATEMENTS & ARRAYS**

Decision Statements: If, if else, switch, break, continue - the? Operator - The GOTO statement. – Loop Control Statements: Introduction – for, nested for loops – while, do-while statements – Arrays: One-dimensional - Two dimensional - Multidimensional arrays

#### **UNIT III: STRINGS AND FUNCTIONS**

Character string handling - Declaring and initializing string variables - Reading strings from terminal - Writing strings to screen - String handling functions - User-defined functions: Need for user defined functions - Types of functions - calling a function category of functions - no arguments and no return values - Arguments but no return values - Arguments with return values - Recursion - functions with arrays - functions with arrays - The scope and lifetime of variables in functions

## **UNIT IV: STRUCTURES AND POINTERS**

Structure: Definition- Structure initialization - Comparison of structure variables - Arrays of structures - Arrays within structures - Structures within structures - unions. Pointers: understanding pointers - accessing the address of a variable - declaring and initializing pointers - accessing a variable through its pointers - pointer expressions - pointers and arrays - pointers and character strings - pointers and functions - pointers and structures

## **UNIT V: FILE PROCESSING**

File Management in C: defining and opening a file - closing file - I/O operations on files - error handling during I/O operations - Random access to files - command line arguments. Dynamic memory allocation: Introduction- dynamic memory allocation - MALLOC - CALLOC - REALLOC - The pre-processor.

## **TEXT BOOK:**

1. E. Balagurusamy, Programming In ANSI C, Tata McGraw Hill 7th Edition, 2017

#### **REFERENCE BOOKS:**

- 1. Byron Gottfried, Programming with C, Tata McGraw Hill, 3rd Edition, 2013
- 2. V.Rajaraman, Computer Programming in C, Prentice Hall of India Pvt Ltd, 1st Edition, 2004
- 3. SmarajitGhosh, Programming in C, Prentice Hall of India Pvt Ltd, 1st Edition, 2004
- 4. YashwvantKanetkar, Let us C, BPB Publications 13th Edition, 2014

- 1. https://www.unf.edu/~wkloster/2220/ppts/cprogramming\_tutorial.pdf
- 2. https://www.tutorialspoint.com/cprogramming/cprogramming\_pdf\_version.htm
- 3. www.fresh2fresh.com
- 4. www.cprogramming.com 5.www.spoken-tutorial.org

| CO | COURSE OUTCOMES                                      | CL     |
|----|------------------------------------------------------|--------|
| 1. | Understand and apply the basic of C                  | K1     |
| 2. | Implement the concepts of decision making and arrays | K2, K3 |
| 3  | Implement about functions, recursions and strings    | K2, K3 |
| 4. | Understand about the structures and pointers         | K2, K3 |
| 5. | Apply the concepts of Files and preprocessor.        | K2, K3 |

## **MAPPING OF COS WITH POS AND PSOS:**

| CO/<br>PO | PO1 | PO2 | PO3 | PO4 | PO5 | PO6 | PO7 | PSO1 | PSO2 | PSO3 | PSO4 |
|-----------|-----|-----|-----|-----|-----|-----|-----|------|------|------|------|
| CO1       | S   | S   | M   | M   | M   | M   | M   | M    | S    | S    | M    |
| CO2       | S   | S   | M   | S   | M   | S   | M   | M    | S    | S    | S    |
| CO3       | S   | S   | M   | M   | M   | S   | M   | M    | S    | M    | S    |
| CO4       | M   | S   | M   | S   | M   | S   | S   | M    | S    | S    | S    |
| CO5       | S   | M   | S   | S   | M   | M   | M   | M    | M    | S    | S    |

S – Strongly Correlating - 3 Marks

M – Moderately Correlating - 2 Marks

| COURSE COI    |      | U21CAP11                                                    | PROGRAM                                                                                                    | L T P C                                                               |                                        |  |  |
|---------------|------|-------------------------------------------------------------|----------------------------------------------------------------------------------------------------|-----------------------------------------------------------------------|----------------------------------------|--|--|
| CO            | RE - | II                                                          | ROGRAM                                                                                                    | PROGRAM /ING IN C – LAB                                               |                                        |  |  |
| Cognitive Lev | el   | K1: Recall                                                  | <b>K2:</b> Understand                                                                                                    | 2: Understand K3: Apply K4: Analyzo                                   |                                        |  |  |
| Objectives    | 2.   | transfers in the To design two gates with mit To be trained | operation of latches, flip<br>ne Computer organization<br>to-level logic functions we<br>mimum number of gate<br>and design the combinate<br>ground knowledge as we | on.<br>with AND, OR, Na<br>delays or literals<br>ational circuits and | AND, NOR and XOR d sequential circuits |  |  |

#### LAB EXERCISES

- 1. Simple Programs
- 2. Programs using Control Structures
- 3. Programs using Loop structures
- 4. Programs using Arrays (1D and 2D)
- 5. Programs using Strings
- 6. Programs using Functions (Library & User defined)
- 7. Programs using Structures
- 8. Programs using Pointers
- 9. Programs using Files
- 10. Programs using command line arguments

## **REFERENCE BOOKS:**

- 1. E.Balagurusamy, Programming in ANSI C, Tata McGraw Hill 7th Edition, 2017
- 2. Byron Gottfried, Programming with C, Tata McGraw Hill, 3rd Edition, 2013
- 3. YashwvantKanetkar, Let us C, BPB Publications 13th Edition, 2014

#### **WEB RESOURCES:**

- 1. https://www.unf.edu/~wkloster/2220/ppts/cprogramming\_tutorial.pdf
- 2. https://www.tutorialspoint.com/cprogramming/cprogramming\_pdf\_version.htm
- 3. www.fresh2fresh.com
- 4. www.cprogramming.com
- 5. www.spoken-tutorial.org

| NO | COURSE OUTCOMES                                        | CL         |
|----|--------------------------------------------------------|------------|
| 1. | Implement real time problems using I/O functions       | K2, K3, K4 |
| 2. | Apply the concepts of Control functions                | K2, K3, K4 |
| 3  | Execute the concepts of Function and recursion         | K2, K3, K4 |
| 4. | Implement real time problems using Arrays and Pointers | K2, K3, K4 |
| 5. | Able to implement with structures and files            | K2, K3, K4 |

## **MAPPING OF COs with POs and PSOs:**

| CO/PO | PO1 | PO2 | PO3 | PO4 | PO5 | PO6 | PO7 | PSO1 | PSO2 | PSO3 | PSO4 |
|-------|-----|-----|-----|-----|-----|-----|-----|------|------|------|------|
| CO1   | S   | S   | M   | M   | M   | M   | M   | M    | S    | S    | M    |
| CO2   | S   | S   | M   | S   | M   | S   | M   | M    | S    | S    | S    |
| CO3   | S   | S   | M   | M   | M   | S   | M   | M    | S    | M    | S    |
| CO4   | M   | S   | M   | S   | M   | S   | S   | M    | S    | S    | S    |
| CO5   | S   | M   | S   | S   | M   | M   | M   | M    | M    | S    | S    |

S – Strongly Correlating - 3 Marks

M – Moderately Correlating - 2 Marks

W-Weakly Correlating - 1 Mark

Page: 10

|           | RSE<br>DE  | U21CAA11                                                                                          | DIGITA           | DIGITAL PRINCIPLES & COMPUTER ORGANIZATION |                                       |       |      | P    | C  |  |
|-----------|------------|---------------------------------------------------------------------------------------------------|------------------|--------------------------------------------|---------------------------------------|-------|------|------|----|--|
|           | ALLII      | E <b>D</b> I                                                                                      |                  | UNGANIZATIO                                | •                                     | 5     | -    | -    | 4  |  |
| (         | Cognitive  | e Level                                                                                           | K1: Recall       | <b>K2:</b> Understand                      | K3: Apply                             | K4    | : An | alyz | ze |  |
| Objecti   | Objectives |                                                                                                   |                  |                                            |                                       |       |      |      |    |  |
| 1         | To lea     | To learn the operation of latches, flip-flops, counters, registers, and register transfers in the |                  |                                            |                                       |       |      |      |    |  |
|           | Comp       | outer organizati                                                                                  | on.              |                                            |                                       |       |      |      |    |  |
| 2         | To de:     | sign two-level                                                                                    | logic functions  | with AND, OR, NAND                         | , NOR and XOR ga                      | tes w | ith  |      |    |  |
|           | minim      | num number of                                                                                     | gate delays or l | iterals                                    |                                       |       |      |      |    |  |
| 3         | To be      | trained and de                                                                                    | sign the combin  | ational circuits and seq                   | uential circuits                      |       |      |      |    |  |
| 4         | Gainiı     | ng background                                                                                     | knowledge as v   | vell as core expertise in                  | computer organizat                    | tion. |      |      |    |  |
| WINTERN W |            | ED DEDDE                                                                                          | CAIRARETOALO     | DOOLE AND ALCEDI                           | · · · · · · · · · · · · · · · · · · · |       |      |      |    |  |

#### UNIT I: NUMBER REPRESENTATION & BOOLEAN ALGEBRA

Number Representation-Number System: Binary, Hexadecimal-Octal Codes-BCD-Excess-3-Gray Code - ASCII - EBCDIC - Binary Arithmetic-1's Complement-2's Complement Representation-Error Detecting Codes-Hamming Codes.

Introduction-Boolean Algebra- De Morgan's Theorem-Sum Of Product method-Product of Sum method - Karnaugh Map.

## **UNIT II: LOGIC GATES & FLIPFLOPS**

Introduction - Logic Gates — Universal Gates — Decoder — Encoder — Multiplexer - Demultiplexer - Half Adder - Full Adder - Half Subtractor - Full Subtractor. Flip-Flops - S-R Flip-flop - J-K Flip Flops

## **UNIT III: COMPUTER LANGUAGE AND ORGANIZATION**

Introduction: Machine Language - Assembly language - Assembler - Programming Arithmetic & Logic Operations - Input - Output Programming.

Basic Computer Organization and Design Instruction Codes - Computer Registers - Computer Instruction - Timing & Control Instruction Cycles-Memory Reference Instruction.

#### **UNIT IV: I/O ORGANIZATION**

I/O Organization - Peripheral Devices - I/O Interface - Mode of Transfers - DMA.

## **UNIT V: MEMORY ORGANIZATION**

Memory Organization - Memory Hierarchy - Main Memory - Auxiliary Memory - Associative Memory - Cache Memory - Virtual Memory.

## **TEXT BOOK:**

- 1. Albert Paul Malvino& Donald P.Leach, Digital Principles and Applications, IV Edition Tata McGraw Hill Company Limited, 2015.
- 2. Morris Mano, Computer System Architecture, Pearson Publication, Third Edition, 2003.

#### **REFERENCE BOOKS:**

- 1. P. K. Sinha&PritiSinha, "Computer Fundamentals", 6th Edition, BPB Publications, 2019
- 2. Dr. AnitaGoel, Computer Fundamentals", Pearson Education, 2010.
- 3. Alexis Leon, "Fundamentals of Information Technology", Vikas Publication, 2009
- 4. P.S.Manoharan, "F Digital Principles & System Design", Revised Edition Charulatha Publication, 2013.

- 1. https://lecturenotes.in/subject/419/digital-logic-design-and-computer-organisation-dldco/note
- 2. https://www.javatpoint.com/digital-computers
- 3. https://www.yumpu.com/en/document/view/16977783/digital-principles-and-computer-organisation-npr-arts-and-science-

| CO | COURSE OUTCOMES                                                      | CL     |
|----|----------------------------------------------------------------------|--------|
| 1. | Understand the concept of number representation and boolean algebra. | K1     |
| 2. | Implement the concepts of logic gates &flip flops                    | K2, K3 |
| 3  | Sketch out the definitions of computer language and organization     | K2, K3 |
| 4. | Understand about input/output organization                           | K2, K3 |
| 5. | Recognizes the concepts of memory organization                       | K2, K3 |

## **MAPPING OF COs with POs and PSOs:**

| CO/<br>PO | PO1 | PO2 | PO3 | PO4 | PO5 | PO6 | PO7 | PSO1 | PSO2 | PSO3 | PSO4 |
|-----------|-----|-----|-----|-----|-----|-----|-----|------|------|------|------|
| CO1       | S   | S   | M   | M   | M   | M   | M   | M    | S    | S    | M    |
| CO2       | S   | S   | M   | S   | M   | S   | M   | M    | S    | S    | S    |
| CO3       | S   | S   | M   | M   | M   | S   | M   | M    | S    | M    | S    |
| CO4       | M   | S   | M   | S   | M   | S   | S   | M    | S    | S    | S    |
| CO5       | S   | M   | S   | S   | M   | M   | M   | M    | M    | S    | S    |

S – Strongly Correlating - 3 Marks

M – Moderately Correlating - 2 Marks

W-Weakly Correlating - 1 Mark

| COURSE<br>CODE | U21CAT21  | DATA ST    | FRUCTURES & ALG       | FORITHMS         | L | T           | P    | C  |
|----------------|-----------|------------|-----------------------|------------------|---|-------------|------|----|
| COR            | E – III   |            |                       |                  | 5 | -           | -    | 4  |
| Cognit         | ive Level | K1: Recall | <b>K2:</b> Understand | <b>K3:</b> Apply | K | <b>4:</b> A | naly | ze |
| Objectives     |           |            |                       |                  |   |             |      |    |

- To understand the linear data structures Stack, queue and their applications
- To be trained in non-linear data structures list and tree along with their real time applications.
- 3 To be trained and design the various searching techniques and the differences between them.
- 4 To be trained and enterprise the various sorting techniques and the differences between them.

## **UNIT I: STACK AND QUEUE**

Introduction – Analysis of Algorithms- Stacks: Introduction- Stack Operations - Applications – Queues: Introduction- Operations on Queues-Circular Queues- Applications

## **UNIT II: LINKED LIST**

Linked Lists: Introduction - Singly Linked Lists - Circularly Linked Lists - Doubly Linked Lists - Applications- Dynamic storage - Garbage collection and compaction

## **UNIT III: TREES**

Trees: Introduction - Definition and Basic Terminologies - Representation of Trees - Binary Trees: Basic Terminologies and Types - Representation of Binary Trees - Binary Tree Traversals – Application.

## **UNIT IV: SEARCHING TECHNIQUES**

Searching: Introduction - Linear Search - Transpose Sequential Search - Binary Search

## **UNIT V: SORTING TECHNIQUES**

Sorting: Introduction- Bubble Sort - Insertion Sort - Selection Sort - Merge Sort - Shell Sort - Quick Sort

## **TEXT BOOK:**

1. G A VijayalakshmiPai, "Data Structures and Algorithms Concepts, Techniques and Applications", Tata McGraw-Hill Publishing Company Limited NEW DELHI, 2017

## **REFERENCE BOOKS:**

- 1. NarasimhaKarumanchi, "Data Structures and Algorithms Made Easy: Data Structures and Algorithmic Puzzles", 5th Edition, 2016.
- 2. Debdutta Pal SumanHalder, "Data Structures and Algorithms with C", Alpha Science International Ltd. Oxford, U.K., 2018.

- 1. http://www.dhimangaurav.com/docs/data.pdf
- 2. https://dokumen.pub/qdownload/data-structures-and-algorithms-with-c-9781783323685.html
- 3. https://dokumen.pub/qdownload/data-structures-and-algorithms-concepts-techniques-and-applications-9780070667266-0070667268.html

| CO | COURSE OUTCOMES                                               | CL         |
|----|---------------------------------------------------------------|------------|
| 1. | Analyze the space and time complexities for an algorithm      | K2, K3, K4 |
| 2. | Identify and use appropriate data structure to solve problems | K2, K3, K4 |
| 3  | Learn about the Linked List and its applications              | K2, K3, K4 |
| 4. | Implement and Handle various searching algorithms             | K2, K3, K4 |
| 5. | Implement and Handle various sorting algorithms               | K2, K3, K4 |

# MAPPING OF COS WITH POS AND PSOS:

| CO/<br>PO | PO1 | PO2 | PO3 | PO4 | PO5 | PO6 | PO7 | PSO1 | PSO2 | PSO3 | PSO4 |
|-----------|-----|-----|-----|-----|-----|-----|-----|------|------|------|------|
| CO1       | S   | S   | M   | M   | M   | M   | M   | M    | S    | S    | M    |
| CO2       | S   | S   | M   | S   | M   | S   | M   | M    | S    | S    | S    |
| CO3       | S   | S   | M   | M   | M   | S   | M   | M    | S    | M    | S    |
| CO4       | M   | S   | M   | S   | M   | S   | S   | M    | S    | S    | S    |
| CO5       | S   | M   | S   | S   | M   | M   | M   | M    | M    | S    | S    |

S – Strongly Correlating - 3 Marks

M – Moderately Correlating - 2 Marks

W-Weakly Correlating - 1 Mark

## SEMESTER - II

|     | U21CAP22<br>CORE -IV                            | DATA             | DATA STRUCTURES USING C – LAB |                    |                    |  |  |  |
|-----|-------------------------------------------------|------------------|-------------------------------|--------------------|--------------------|--|--|--|
|     | Cognitive Level                                 | K1: Recall       | <b>K2:</b> Understand         | <b>K3:</b> Apply   | <b>K4:</b> Analyze |  |  |  |
| Ob  | jectives                                        |                  |                               |                    |                    |  |  |  |
| 1   | To implement the lin                            | ear data structu | res Stack, queue and th       | eir applications   |                    |  |  |  |
| 2   | To be trained to implant applications.          | lement non-line  | ar data structures list ar    | nd tree along with | their real time    |  |  |  |
| 3   | To be implemented various searching techniques. |                  |                               |                    |                    |  |  |  |
| 4   | To be practiced to us                           | e various sortin | g techniques.                 |                    |                    |  |  |  |
| T A | D EXEDCICES                                     |                  |                               |                    |                    |  |  |  |

#### LAB EXERCISES

- 1. To perform Stack operations
- 2. Write a C program that uses stack operations to convert a given infix expression into its postfix Equivalent, Implement the stack using an array.
- 3. To perform Queue Operations
- 4. To perform operations in circular queue.
- 5. Write a C program that uses functions to perform the following:
- 6. Create a singly linked list of integers.
  - a. Add some more data in the list
  - b. Display the contents of the above list after addition.
  - c. Delete a given integer from the above linked list.
  - d. Display the contents of the above list after deletion.
- 7. Create a doubly linked list of integers.
  - a. Add some more data in the list
  - b. Display the contents of the above list after addition.
  - c. Delete a given integer from the above linked list.
  - d. Display the contents of the above list after deletion.
- 8. Write a C program that uses functions to perform the following:
  - a. Create a binary search tree of characters.
  - b. Traverse the above Binary search tree recursively in Post order.
- 9. Write a C program that uses functions to perform the following:
  - a. Create a binary search tree of integers.
  - b. Traverse the above Binary search tree non recursively in in-order.
- 10. Write C programs for implementing the following sorting methods to arrange a list of integers in ascending order:
  - a. a) Insertion sort b) Merge sort
- 11. Write C programs for implementing the following sorting methods to arrange a list of integers in ascending order:
  - a. a) Quick sort b) Selection sort

## **REFERENCE BOOKS:**

- 1. G.A.VijayalakshmiPai, "Data Structures and Algorithms Concepts, Techniques and Applications", Tata McGraw-Hill Publishing Company Limited NEW DELHI, 2008.
- 2. NarasimhaKarumanchi, Data Structures and Algorithms Made Easy: Data Structures and Algorithmic Puzzles" 5th Edition, 2016.
- 3. Debdutta Pal SumanHalder, "Data Structures and Algorithms with C", Alpha Science International Ltd. Oxford, U.K., 2018.

- https://iare.ac.in/sites/default/files/lab2/DS%20LAB%20MANUAL\_0.pdf
   https://www.wctmgurgaon.com/wctm/dsa%20lab-it-labmanual.pdf

| CO | COURSE OUTCOMES                                 | CL         |
|----|-------------------------------------------------|------------|
| 1. | Implement real time problems of Stack and Queue | K2, K3, K4 |
| 2. | Apply the operations of Linked Lists            | K2, K3, K4 |
| 3  | Execute the concepts of Tree and traversal      | K2, K3, K4 |
| 4. | Implement all searching algorithms.             | K2, K3, K4 |
| 5. | Able to implement all sorting algorithms        | K2, K3, K4 |

## **MAPPING OF COS WITH POS AND PSOS:**

| CO/<br>PO | PO1 | PO2 | PO3 | PO4 | PO5 | PO6 | PO7 | PSO1 | PSO2 | PSO3 | PSO4 |
|-----------|-----|-----|-----|-----|-----|-----|-----|------|------|------|------|
| CO1       | S   | S   | M   | M   | M   | M   | M   | M    | S    | S    | M    |
| CO2       | S   | S   | M   | S   | M   | S   | M   | M    | S    | S    | S    |
| CO3       | S   | S   | M   | M   | M   | S   | M   | M    | S    | M    | S    |
| CO4       | M   | S   | M   | S   | M   | S   | S   | M    | S    | S    | S    |
| CO5       | S   | M   | S   | S   | M   | M   | M   | M    | M    | S    | S    |

**S – Strongly Correlating - 3 Marks** 

M – Moderately Correlating - 2 Marks

| CO  | DE                                                 | U21CAA22        | ACC             | ACCOUNTING AND FINANCIAL<br>MANAGEMENT |                  |             |      |    | С |
|-----|----------------------------------------------------|-----------------|-----------------|----------------------------------------|------------------|-------------|------|----|---|
|     | ALL                                                | IED -II         | WANAGEWENT      |                                        |                  |             |      | -  | 4 |
|     | Cognit                                             | ive Level       | K1: Recall      | <b>K2:</b> Understand                  | <b>K3:</b> Apply | <b>4:</b> A | naly | ze |   |
| Obj | ectives                                            |                 |                 |                                        |                  |             |      |    |   |
| 1   | To kno                                             | ow a brief of a | ccounting proce | dures.                                 |                  |             |      |    |   |
| 2   | 2 To know about the preparation of final Accounts. |                 |                 |                                        |                  |             |      |    |   |
| 3   |                                                    |                 |                 |                                        |                  |             |      |    |   |

## UNIT I: ACCOUNTING INFORMATION AND DOUBLE ENRTY

Origin and Growth of accounting: Meaning – objectives & Classifications, uses of accounting information – Limitations. Double Entry System: Definitions – Rules, Merits & Demerits

Understanding the need of Accounts of an organization for decision making.

#### **UNIT II: JOURNAL AND LEDGERS**

Journal – Ledger – Posting Journal to Ledger.

## **UNIT III: BALACE SHEET**

Final accounts of Sole Trading Concerns: Trail Balance – Profit and Loss account – Balance Sheet.

## **UNIT IV: FINACIAL MANAGEMENT**

Introduction to Financial Management – Origin – Scope – Types.

## **UNIT V: FINANCIAL STATEMENT ANALYSIS**

Financial statement analysis & interpretation: Accounting ratio their significance, Utility & Limitations, Analysis for Inequality, Profitability & Solvency.

#### **TEXT BOOK:**

- 1. T.S.Grewal, "Double entry book keeping", 2019.
- 2. R.L.Gupta&M.Radhasamy, "Advanced Accountancy", 2013.
- 3. M.A.Arulanantham&S.Raman, "Advanced Accountancy", 2016.
- 4. S.N.Maheswari, "Advanced Accountancy" 2019
- 5. M.C.Shukhala&T.S.Grewal, "Advanced Accountancy", 2016.

#### **REFERENCE BOOKS:**

- 1. R.L.Gupta&RadhaSwamy, "Accounting", Sultan Chand & Sons, 1993.
- 2. Khan & Jain, "Financial Management", McGraw Hill Companies, 2007.

- 1. https://www.educba.com/accounting-vs-financial-management/
- 2. https://talentedge.com/articles/difference-financial-management-financial-accounting/
- 3. https://www.investopedia.com/ask/answers/041015/how-does-financial-accounting-differ-managerial-accounting.asp

| CO | COURSE OUTCOMES                                                | CL            |
|----|----------------------------------------------------------------|---------------|
| 1. | Know about the accounting information and double entry system. | K2, K3,       |
| 2. | Understand about how to enter the data in Journal and Ledgers  | K2, K3        |
| 3  | Understand about to prepare the balance sheet                  | K2, K3        |
| 4. | Gain more knowledge about financial management.                | K2, K3        |
| 5. | Gain more knowledge about financial management and analyse it. | K2, K3,<br>K4 |

## **MAPPING OF COs WITH POS AND PSOs:**

| CO/<br>PO | PO1 | PO2 | PO3 | PO4 | PO5 | PO6 | PO7 | PSO1 | PSO2 | PSO3 | PSO4 |
|-----------|-----|-----|-----|-----|-----|-----|-----|------|------|------|------|
| CO1       | S   | S   | M   | M   | M   | M   | M   | M    | S    | S    | M    |
| CO2       | S   | S   | M   | S   | M   | S   | M   | M    | S    | S    | S    |
| CO3       | S   | S   | M   | M   | M   | S   | M   | M    | S    | M    | S    |
| CO4       | M   | S   | M   | S   | M   | S   | S   | M    | S    | S    | S    |
| CO5       | S   | M   | S   | S   | M   | M   | M   | M    | M    | S    | S    |

S – Strongly Correlating - 3 Marks

 $M-Moderately\ Correlating\ \textbf{-}\ 2\ Marks$ 

## SEMESTER - III

|     | URSE UDDE CORE                                  |       | AT31      |           | WEB TECH               | L T P C 5 - 4 |             |  |  |  |  |  |
|-----|-------------------------------------------------|-------|-----------|-----------|------------------------|---------------|-------------|--|--|--|--|--|
| Cog | nitive Lev                                      | el    | K1: R     | ecall     | K2: Understand         | K3: Apply     | K4: Analyze |  |  |  |  |  |
| Obj | Objectives                                      |       |           |           |                        |               |             |  |  |  |  |  |
| 1   | To know                                         | abou  | it the st | atic web  | page designing.        |               |             |  |  |  |  |  |
| 2   | To under                                        | stanc | d about   | the scrip | oting language         |               |             |  |  |  |  |  |
| 3   | To under                                        | stanc | the co    | ncept of  | OLEDB connection class | ss & Cookies. |             |  |  |  |  |  |
| 4   | Knowledge of solving web client/server problems |       |           |           |                        |               |             |  |  |  |  |  |

#### UNIT I: HTML

**Introduction** – History of the Internet – Services and Accessibility – Uses – Protocols – Internet Standards-**HTML** – Introduction – HTML Document – Head Section – Body Section – HTML Forms – Java Script – Introduction – Language Elements – Objects of Java Script – Other Objects – Arrays.

## UNIT II: CSS

Cascading Style Sheets – Advantages of CSS – Properties of Tags – Property Values – Embedded Style Sheets – External Style Sheets – Grouping – Inheritance – Class as Selector – Pseudo Classes and Pseudo Elements – Positioning – Backgrounds – Element Dimensions

#### **UNIT III: JAVA SCRIPT**

Java Script Basics – Variables – String Manipulation –Mathematical Functions – Statements – Operators – Arrays – Functions – Data and Objects – Regular Expressions –Exception Handling – Built-in Objects – Events –Dynamic HTML with Java Script

## **UNIT IV: ASP.Net**

ASP. NET Language Structure - Page Structure - Page event, Properties & Compiler Directives. HTML server controls - Anchor, Tables, Forms, Files. Basic Web server Controls-Label, Textbox, Button, Image, Links, Check & Radio button, Hyperlink.

Data List Web Server Controls - Check box list, Radio button list, Drop down list, List box, Data grid, Repeater.

#### **UNIT V: ASP.Net**

Request and Response Objects, Cookies, Working with Data - OLEDB connection class, command class, transaction class, data adaptor class, data set class. Advanced Issues - Email, Application Issues, Working with IIS and page Directives.

## **TEXT BOOK:**

- 1. N.P.Gopalan, J.Akilandeswari, "Web Technology A Developers Perspective", Prentice Hall of India Pvt. Ltd., New Delhi, 2008.
- 2. Deitel&Deitel," Internet & World Wide Web How to program, Pearson Education", 4<sup>th</sup> Edition, 2009

## **REFERENCE BOOKS:**

- 1. J Jaworkski, "Mastering JavaScript", BPB Publications, 1999
- 2. Marty Hall and Larry, "Core Servlets and Java Server Pages, Core Technologies", Brown Pearson, Pearson Education India, 1998.
- 3. Bayross, "Web Enabled Commercial Application Development Using HTML, DHTML, Javascript", Pen CGI, BPB Publications, 2000.

- 1. https://study.com/academy/lesson/what-is-web-technology-definition-trends.html.
- 2. https://www.geeksforgeeks.org/web-technology/
- 3. https://www.goodcore.co.uk/blog/web-technologies/
- 4. https://en.wikibooks.org/wiki/Introduction\_to\_Information\_Technology/Web\_Technologies

| CO | COURSE OUTCOMES                                        | CL         |
|----|--------------------------------------------------------|------------|
| 1. | Know to design the web page using HTML                 | K2, K3,    |
| 2. | Understand about how to enhance the web page using CSS | K2, K3     |
| 3  | Understand about to use scripting language Java Script | K2, K3     |
| 4. | Gain more knowledge about ASP.net                      | K2, K3     |
| 5. | Gain practical knowledge in linking OLEDB in ASP.Net   | K2, K3, K4 |

## **MAPPING OF COS WITH POS AND PSOS:**

| CO/<br>PO | PO1 | PO2 | PO3 | PO4 | PO5 | PO6 | PO7 | PSO1 | PSO2 | PSO3 | PSO4 |
|-----------|-----|-----|-----|-----|-----|-----|-----|------|------|------|------|
| CO1       | S   | S   | M   | M   | M   | M   | M   | M    | S    | S    | M    |
| CO2       | S   | S   | M   | S   | M   | S   | M   | M    | S    | S    | S    |
| CO3       | S   | S   | M   | M   | M   | S   | M   | M    | S    | M    | S    |
| CO4       | M   | S   | M   | S   | M   | S   | S   | M    | S    | S    | S    |
| CO5       | S   | M   | S   | S   | M   | M   | M   | M    | M    | S    | S    |

**S – Strongly Correlating - 3 Marks** 

M – Moderately Correlating - 2 Marks

| P                                                    | C |  |  |  |  |  |  |  |  |  |  |  |
|------------------------------------------------------|---|--|--|--|--|--|--|--|--|--|--|--|
| 4 3                                                  | 3 |  |  |  |  |  |  |  |  |  |  |  |
|                                                      |   |  |  |  |  |  |  |  |  |  |  |  |
| Objectives                                           |   |  |  |  |  |  |  |  |  |  |  |  |
|                                                      |   |  |  |  |  |  |  |  |  |  |  |  |
|                                                      |   |  |  |  |  |  |  |  |  |  |  |  |
| To be implemented the practical knowledge of ASP.Net |   |  |  |  |  |  |  |  |  |  |  |  |
|                                                      |   |  |  |  |  |  |  |  |  |  |  |  |
| _                                                    |   |  |  |  |  |  |  |  |  |  |  |  |

## LAB EXERCISES

## Write the HTML program using

- 1. Heading Tag
- 2. Formatting Tag
- 3. Ordered List
- 4. Unordered List
- 5. Definition List

## Write the ASP.NET program to

- 1. Designing Login Form
- 2. Show the data in data grid
- 3. Program using request and response object
- 4. Program using Cookies
- 5. Create an advertisement using Ad rotator Control
- 6. Validator Control
- 7. String Functions
- 8. Program using system data OLEDB
- 9. Payroll Detail in ASP.NET using Access as Background
- 10. Generate the Hotspots in the image

#### Write the Java Script Program to

- 1. Greatest among three numbers using branching statements
- 2. Sorting the number
- 3. Fibonacci Series
- 4. Palindrome Checking
- 5. Looping through Arrays
- 6. Background color changing
- 7. Temperature color changing
- 8. Functions
- 9. Date and time function
- 10. String Function
- 11. Numeric Function
- 12. Quiz using Forms
- 13. Online Shopping

## **REFERENCE BOOKS:**

- 1. N.P.Gopalan, J. Akilandeswari, "Web Technology A Developers Perspective", Prentice Hall of India Pvt. Ltd., New Delhi, 2008.
- 2. Deitel&Deitel, "Internet & World Wide Web How to program", Pearson Education, 2009

## **WEB RESOURCES:**

1. https://www.w3schools.com/js/DEFAULT.asp

- 2. https://www.tutorialspoint.com/javascript/index.htm
- 3. https://www.w3schools.com/asp/default.ASP
- 4. https://www.tutorialspoint.com/asp.net/index.htm
- 5. https://www.w3schools.com/html/

| CO | COURSE OUTCOMES                                               | CL         |
|----|---------------------------------------------------------------|------------|
| 1. | Impart the practical knowledge in HTML for web page design.   | K2, K3, K4 |
| 2. | Able to apply CSS enhancement into HTML                       | K2, K3, K4 |
| 3  | Execute the programming concepts of ASP.NET                   | K2, K3, K4 |
| 4. | Implement the programming knowledge of Java Script            | K2, K3, K4 |
| 5. | Able to implement the practical exposure to design static and | K2, K3, K4 |
|    | dynamic web pages.                                            |            |

## **MAPPING OF COS WITH POS AND PSOS:**

| CO/<br>PO | PO1 | PO2 | PO3 | PO4 | PO5 | PO6 | PO7 | PSO1 | PSO2 | PSO3 | PSO4 |
|-----------|-----|-----|-----|-----|-----|-----|-----|------|------|------|------|
| CO1       | S   | S   | M   | M   | M   | M   | M   | M    | S    | S    | M    |
| CO2       | S   | S   | M   | S   | M   | S   | M   | M    | S    | S    | S    |
| CO3       | S   | S   | M   | M   | M   | S   | M   | M    | S    | M    | S    |
| CO4       | M   | S   | M   | S   | M   | S   | S   | M    | S    | S    | S    |
| CO5       | S   | M   | S   | S   | M   | M   | M   | M    | M    | S    | S    |

S – Strongly Correlating - 3 Marks

M – Moderately Correlating - 2 Marks

| COURSE<br>CODE | U210  | CAE312  |     | CHOICE                                                 | II | L | T | P | C |  |
|----------------|-------|---------|-----|--------------------------------------------------------|----|---|---|---|---|--|
| ELECTIVE -I    |       |         |     | GRAPHICS USING                                         |    | - | 4 | 3 |   |  |
| Cognitive I    | Level | K1: Rec | all | l <b>K2:</b> Understand <b>K3:</b> Apply <b>K4:</b> An |    |   |   |   |   |  |

## **Objectives:**

- 1. To apply the fundamentals of Graphics primitives using C++
- 2. To create a program using 2D & 3D Transformations
- 3. To understand the features of line, circle and ellipse algorithms
- 4. To emphasize the properties of composite transformations in Graphics

## **Program List**

- 1. Draw a Line using DDA Algorithm
- 2. Draw a Line using Bresenham's Line Drawing Algorithm
- 3. Draw a Circle using Mid Point Circle Algorithm
- 4. Draw an Ellipse using Mid Point Ellipse Algorithm
- 5. Implement various attributes of Output primitives
- 6. Implement 2D Transformation
- 7. Implement 2D Composite Transformation
- 8. Clip a Line using Cohen Sutherland Clipping Algorithm
- 9. Implement 3D Transformation
- 10. Implement 3D Composite Transformation

| COU<br>COD |                                                                                                    | U21CAA33 OPERATIONS RESEARCH IED -III |                              |                    |                 |      |     | P    | C |  |  |  |
|------------|----------------------------------------------------------------------------------------------------|---------------------------------------|------------------------------|--------------------|-----------------|------|-----|------|---|--|--|--|
|            | ALLII                                                                                                    | E <b>D -III</b>                       |                              |                    | 5               | 5    | -   | -    | 4 |  |  |  |
|            | gnitive<br>Level                                                                                            | K1: Recall                            | <b>K2:</b> Understand        | <b>K3:</b> Apply   | K4: Analy       | yze  |     |      |   |  |  |  |
| Obje       | Objectives                                                                                                  |                                       |                              |                    |                 |      |     |      |   |  |  |  |
| 1          | To uno                                                                                                    | derstand the ma                       | thematical tools that are no | eeded to solve opt | imization pro   | bler | ns. |      |   |  |  |  |
| 2          | To pro                                                                                                    | vide Basic skil                       | ls and knowledge of opera    | tions research and | its application | n    |     |      |   |  |  |  |
| 3          | To app                                                                                                    | oly the techniqu                      | ies used in operations resea | rch to solve real  | ife problem     |      |     |      |   |  |  |  |
| 4          | Able to                                                                                                    | o develop oper                        | ational research models fro  | m the description  | of the real-wo  | orld | sys | tems | S |  |  |  |
| UNIT       | ΓI: INT                                                                                                    | RODUCTION                             | N                            |                    |                 |      |     |      |   |  |  |  |
|            | Definition of OR – General methods for solving OR models – Main characteristics of OR – Applications of OR. |                                       |                              |                    |                 |      |     |      |   |  |  |  |

## UNIT II: LINEAR PROGRAMMING PROBLEMS

Linear programming problems – Mathematical formation of LPP – Slack and surplus variables – Graphical solutions for LPP.

#### UNIT III: SIMPLEX METHOD

Simplex method – Computational procedure – Artificial variable techniques – two phase method – Duality in Linear programming.

## **UNIT IV: ASSIGNMENT PROBLEM**

Mathematical formula of Assignment problem – Method for solving the assignment problem

## **UNIT V: TRANSPOTATION PROBLEM**

Mathematical formula of Transportation problem method for obtaining an Initial feasible solution – Optimum solution T.P – Degeneracy in T.P – Unbalanced T.P

## **TEXT BOOK:**

1. S.D.Sharma, "Operations Research", KedarNath Ram Nath& Co Publications, Sixteenth Revised Edition, 2009.

#### **REFERENCE BOOKS:**

- 1. KantiSwarup, P.K Gupta & Manmohan, "Operations Research", Sultan Chand & Sons publications, Sixteenth Revised Edition, 2009.
- 2. Prof.V.Sundaresan, K.S.Ganapathy Subramanian, K.Ganesan, "Resource Management Techniques", AR Publications Revised Edition, 2010.

- 1. https://www.businessmanagementideas.com/personnel-management/operation-research/operation-research-definition-scope-and-techniques/6556
- 2. https://www.britannica.com/topic/operations-research/Computers-and-operations-research
- 3. https://whatis.techtarget.com/definition/operations-research-OR

| CO | COURSE OUTCOMES                                                                  | CL         |
|----|----------------------------------------------------------------------------------|------------|
| 1. | Solve optimization problems using mathematical tools                             | K2, K3,    |
| 2. | Solve transportation and assignment problems                                     | K2, K3     |
| 3  | Apply integer programming and linear programming to solve real life applications | K2, K3     |
| 4. | Design simple operation research models to improve decision making               | K2, K3     |
| 5. | Gain more knowledge about transportation problem.                                | K2, K3, K4 |

# **MAPPING OF COS WITH POS AND PSOS:**

| CO/<br>PO | PO1 | PO2 | PO3 | PO4 | PO5 | PO6 | PO7 | PSO1 | PSO2 | PSO3 | PSO4 |
|-----------|-----|-----|-----|-----|-----|-----|-----|------|------|------|------|
| CO1       | S   | S   | M   | M   | M   | M   | M   | M    | S    | S    | M    |
| CO2       | S   | S   | M   | S   | M   | S   | M   | M    | S    | S    | S    |
| CO3       | S   | S   | M   | M   | M   | S   | M   | M    | S    | M    | S    |
| CO4       | M   | S   | M   | S   | M   | S   | S   | M    | S    | S    | S    |
| CO5       | S   | M   | S   | S   | M   | M   | M   | M    | M    | S    | S    |

**S – Strongly Correlating - 3 Marks** 

M – Moderately Correlating - 2 Marks

|    | OURSE<br>ODE                                                                        | U21       | PEN31          |          | PHOTO DESIGNING TOOL  |           |          |     |   |   | C |
|----|-------------------------------------------------------------------------------------|-----------|----------------|----------|-----------------------|-----------|----------|-----|---|---|---|
|    | NMI                                                                                 | $\Xi - I$ |                |          |                       |           |          | 2   | - | - | 2 |
| Co | ognitive Le                                                                         | evel      | <b>K1:</b> Red | call     | <b>K2:</b> Understand | K3: Apply | K4: Anal | yze | ; |   |   |
| Ob | Objectives                                                                          |           |                |          |                       |           |          |     |   |   |   |
| 1  | To perfor                                                                           | m doo     | cumentati      | on.      |                       |           |          |     |   |   |   |
| 2  | To perfor                                                                           | m acc     | counting o     | peration | S.                    |           |          |     |   |   |   |
| 3  | To perform presentation skills.                                                     |           |                |          |                       |           |          |     |   |   |   |
| 4  | The student can capable to handle Basic Data Processing Work in Working Environment |           |                |          |                       |           |          |     |   |   |   |

## **UNIT I: Getting into Photoshop**

Introduction - Best in Photoshop 7.0 - Photoshop Interface-Saving the File-Importing Existing File.

## **UNIT II: Editing and Retouching**

Working with Selections-Getting started with the Selection tool-Selection with Rectangle Marquee Tool-Selection with Elliptical Marquee Tool-Moving a Selection-Moving with Keyboard Shortcut-Selection with the Magic Wand-Selection with Lasso Tool-Adding and Subtraction Selection-Selection with the Magnetic Lasso-Transforming a Selection-Combining Selection Tools-Cropping the Completed Image-Quick Mask tool to make Selection-Enabling the Quick Mask Mode-Adjusting Quick Mask Setting-Patch Tool-Paint Tools-Image Color Adjustments.

## **UNIT III: Making Artistic use of Photoshop**

Painting Tools-Working with Brushes-Drawing-Eraser Tool-Brushes Palette-Pen Tool-Selecting an Image with Pen Tool-Editing and Cleaning Tools-Clone Stamp Tool-Healing Brush-Image Resizing.

## **UNIT IV: Building Original Art work**

Layers-Creating A Layer -Layer Mask-Transform-Custom shapes -Create Your own Custom shapes.

#### **UNIT V: Transforming Images with Filters**

Filters-Text Tool-Text Wrap-Try it.

#### **Text Book:**

1. J. Jenitha, A. Diana, "Adobe Photoshop 7.0 - A Novice Guide" ACCA Publication, 2012.

## **Reference Books:**

- 1. Deke McClelland, Laurie Ulrich Fuller Robert C.Fuller, "Photoshop CS2 Bible" Professional Edition, 2005.
- 2. Damian Belak, "Photoshop: Step By Step Tutorial for Beginners", PS Publishers, 2017.

| CO | COURSE OUTCOMES                                                    | CL     |
|----|--------------------------------------------------------------------|--------|
| 1. | Become experts in manipulating Photos                              | K2     |
| 2. | Combine excellent technical skills with strong conceptual ideation | K2, K3 |
| 3  | Knowledgeable about methods and techniques                         | K2     |
| 4. | Digital Software proficiency (Digital lab, Adobe suite, web, apps) | K2     |
| 5. | Practice process as a deliberate component of the final            | K2, K3 |
|    | photographic image                                                 |        |

# MAPPING OF COS WITH POS AND PSOS:

| CO/<br>PO | PO1 | PO2 | PO3 | PO4 | PO5 | PO6 | PO7 | PSO1 | PSO2 | PSO3 | PSO4 |
|-----------|-----|-----|-----|-----|-----|-----|-----|------|------|------|------|
| CO1       | S   | S   | M   | M   | M   | M   | M   | M    | S    | S    | M    |
| CO2       | S   | S   | M   | S   | M   | S   | M   | M    | S    | S    | S    |
| CO3       | S   | S   | M   | M   | M   | S   | M   | M    | S    | M    | S    |
| CO4       | M   | S   | M   | S   | M   | S   | S   | M    | S    | S    | S    |
| CO5       | S   | M   | S   | S   | M   | M   | M   | M    | M    | S    | S    |

**S – Strongly Correlating - 3 Marks** 

M – Moderately Correlating - 2 Marks

## SEMESTER - IV

| COUL   |                                               | U21CA     | T41    | REL        | ATIOANAL DATAI<br>SYST |                  | MENT         | L               | T   | P | C |
|--------|-----------------------------------------------|-----------|--------|------------|------------------------|------------------|--------------|-----------------|-----|---|---|
| CODI   | CORI                                          | E - VI    |        |            | DIDIZI                 |                  |              |                 |     | _ | 4 |
| Cog    | gnitive I                                     |           | K1:    | Recall     | <b>K2:</b> Understand  | <b>K3:</b> Apply | <b>K4:</b> A | <b>4</b><br>nal | yze |   | _ |
| Objec  | etives                                        |           |        |            |                        |                  |              |                 |     |   |   |
| 1      | To un                                         | derstand  | the o  | verview o  | f Data Base systems &  | & Data Models.   |              |                 |     |   |   |
| 2      | To mo                                         | odify and | l main | tain the d | atabase structure.     |                  |              |                 | -   |   |   |
| 3      | To Understand about the PL/SQL / SQL.         |           |        |            |                        |                  |              |                 |     |   |   |
| 4      | The Students can able to handle the Database. |           |        |            |                        |                  |              |                 | -   |   |   |
| TINITT | JIT I. INTRODUCTION                           |           |        |            |                        |                  |              |                 |     |   |   |

#### **UNIT I: INTRODUCTION**

Introduction: Purpose of data base systems – View of data – Data models – Database languages – Transaction management – Storage management – Database Administrator – Database users – Overall system structure

## **UNIT II: E-R MODEL**

Entity – Relationship Model-Basic concepts – Design issues – Mapping cardinalities – Keys – E-R Diagrams – Weak entity sets – Extended E-R features – Design of an E-R Database scheme – Reduction of an E-R scheme to table.

## **UNIT III: RELATIONAL MODEL**

Relational Model: Structure of relational databases – Relational algebra – The tuple relational calculus – The domain relational calculus – Extended relational – Algebra operations – Modification of the database – Views

## **UNIT IV: INTEGRITY CONSTRAINTS**

Other Relational Languages & Integrity Constraints: Query by Example – Quel – Datalog – Domain constraints – Referential Integrity – Assertions – Triggers – Functional dependencies.

## UNIT V: PL/SQL

PL/SQL – Relationships between SQL & PL/SQL –Advantages of PL/SQL – arithmetic & expressions in PL/SQL – Loops and conditional statements in PL/SQL – Exceptions Handling – Cursor management – Triggers – Functions & Procedures.

## **TEXT BOOK:**

1. Abraham Silberschatz, Henry F.Korth, S.Sudarshan, "Database System Concepts (6<sup>th</sup> edition)-McGraw - Hill international editions, 2013

#### **REFERENCE BOOKS:**

- 1. James W Martin, "Principles of Database Management", Prentice Hall, 2006
- 2. C.I.DATE , An Introduction to Database Management Systems", 8th Edition, Addition Wesley, 2009

- 1. https://www.tutorialspoint.com/sql/sql-rdbms-concepts.htm
- 2. https://www.codecademy.com/articles/what-is-rdbms-sql
- 3. https://www.javatpoint.com/what-is-rdbms
- 4. https://beginnersbook.com/2015/04/rdbms-concepts/
- 5. https://www.guru99.com/difference-dbms-vs-rdbms.html

| CO | COURSE OUTCOMES                                               | CL         |
|----|---------------------------------------------------------------|------------|
| 1. | Understand the fundamentals of database system.               | K2, K3,    |
| 2. | Design and create tables in database and execute queries.     | K2, K3     |
| 3  | Have knowledge in network and hierarchical data base system.  | K2, K3     |
| 4. | Design a database based on a data models using normalization. | K2, K3     |
| 5. | Understand the programming concept of PL/SQL                  | K2, K3, K4 |

# **MAPPING OF COS WITH POS AND PSOS:**

| CO/<br>PO | PO1 | PO2 | PO3 | PO4 | PO5 | PO6 | PO7 | PSO1 | PSO2 | PSO3 | PSO4 |
|-----------|-----|-----|-----|-----|-----|-----|-----|------|------|------|------|
| CO1       | S   | S   | M   | M   | M   | M   | M   | M    | S    | S    | M    |
| CO2       | S   | S   | M   | S   | M   | S   | M   | M    | S    | S    | S    |
| CO3       | S   | S   | M   | M   | M   | S   | M   | M    | S    | M    | S    |
| CO4       | M   | S   | M   | S   | M   | S   | S   | M    | S    | S    | S    |
| CO5       | S   | M   | S   | S   | M   | M   | M   | M    | M    | S    | S    |

S – Strongly Correlating - 3 Marks

M – Moderately Correlating - 2 Marks

W-Weakly Correlating - 1 Mark

| COU  |                                                                           | U21CAP43                              | RELATIO               | ANAL DATABASE N<br>SYSTEM LAB |                  | L  | T | P | C |  |  |
|------|---------------------------------------------------------------------------|---------------------------------------|-----------------------|-------------------------------|------------------|----|---|---|---|--|--|
|      | CORE                                                                      | E - VII                               |                       |                               |                  | -  | - | 4 | 4 |  |  |
|      | Cogniti                                                                   | ve Level                              | K1: Recall<br>Analyze | K2: Understand                | <b>K3:</b> Apply | K4 |   |   |   |  |  |
| Obje | ctives                                                                    |                                       |                       |                               |                  |    |   |   |   |  |  |
| 1    | Popula                                                                    | ate and query u                       | sing DDL, DM          | L ,DCL, TCL                   |                  |    |   |   |   |  |  |
| 2    | 2 Create tables in database using logical operator, set operator sequence |                                       |                       |                               |                  |    |   |   |   |  |  |
| 3    | Create implicit and explicit cursor                                       |                                       |                       |                               |                  |    |   |   |   |  |  |
| 4    | Create                                                                    | Create trigger procedure and function |                       |                               |                  |    |   |   |   |  |  |

## LAB EXERCISES

- 1. Program using Conditional Controls, Iterative Controls & Sequential Controls.
- 2. Programs using Exception Handling.
- 3. Programs using Explicit Cursors & Implicit Cursors.
- 4. Programs using PL/SQL Tables & Records.
- 5. Programs using Database Triggers.
- 6. Programs to design Procedures using In, Out, Inout Parameter.
- 7. Program to design Procedure using Functions.
- 8. Programs to design Procedures using Packages.
- 9. Program using ADO, DAO & RDO Connectivity

## **REFERENCE BOOKS:**

- 1. Abraham Silberschatz, Henry F.Korth, S.Sudarshan, "Database System Concepts", (third edition), McGraw Hill International Editions, 1997.
- 2. S.AT'RE, "DS Techniques for Design, Performance & Management", John Wiley & sons, 1988.
- 3. James W Martin, "Principles of Database Management", Prentice hall, 1979.
- 4. C.I.DATE, "An Introduction to DBS", Addition Wesley, 1981.

- 1. https://www.tutorialspoint.com/sql/sql-rdbms-concepts.htm
- 2. https://www.codecademy.com/articles/what-is-rdbms-sql
- 3. https://www.javatpoint.com/what-is-rdbms
- 4. https://beginnersbook.com/2015/04/rdbms-concepts/
- 5. https://www.guru99.com/difference-dbms-vs-rdbms.html

| CO | COURSE OUTCOMES                                                                          | CL         |
|----|------------------------------------------------------------------------------------------|------------|
| 1. | Design and implement database schema for the given problem                               | K2, K3, K4 |
| 2. | Populate and query using DDL,DML,DCL,TCL prepare SQL reports                             | K2, K3, K4 |
| 3  | Create implicit and explicit cursor. capable to create triggers, procedures and function | K2, K3, K4 |
| 4. | Capable to create triggers, procedures and function                                      | K2, K3, K4 |
| 5. | Able to create practical knowledge on PL/SQL                                             | K2, K3, K4 |

## **MAPPING OF COs WITH POs AND PSOs:**

| CO/<br>PO | PO1 | PO2 | PO3 | PO4 | PO5 | PO6 | PO7 | PSO1 | PSO2 | PSO3 | PSO4 |
|-----------|-----|-----|-----|-----|-----|-----|-----|------|------|------|------|
| CO1       | S   | S   | M   | M   | M   | M   | M   | M    | S    | S    | M    |
| CO2       | S   | S   | M   | S   | M   | S   | M   | M    | S    | S    | S    |
| CO3       | S   | S   | M   | M   | M   | S   | M   | M    | S    | M    | S    |
| CO4       | M   | S   | M   | S   | M   | S   | S   | M    | S    | S    | S    |
| CO5       | S   | M   | S   | S   | M   | M   | M   | M    | M    | S    | S    |

S – Strongly Correlating - 3 Marks

M – Moderately Correlating - 2 Marks

|       | COURSE U21CAA44 CODE ALLIED -IV        | 1CAA44       | STATISTIC  | CAL METHODS                                                 | L                   |                    | <b>T</b> | P     | C  |    |  |
|-------|----------------------------------------|--------------|------------|-------------------------------------------------------------|---------------------|--------------------|----------|-------|----|----|--|
|       | ALLII                                  | E <b>D</b> - | IV         |                                                             |                     | 4                  |          | -   - | -  | 4  |  |
| Co    | Cognitive K1: Rec                      |              |            | all <b>K2:</b> Understand                                   | <b>K3:</b> Apply    | K4: Analyze        | ;        |       |    |    |  |
| Level |                                        |              |            |                                                             |                     |                    |          |       |    |    |  |
| Objec | ctives                                 |              |            |                                                             |                     |                    |          |       |    |    |  |
| 1     | To hav                                 | ve a         | broad back | kground in Statistics fundan                                | nentals and techniq | ues.               |          |       |    |    |  |
| 2     |                                        |              |            | portance and value of mathe<br>solving, on a diverse varies |                     | cal thinking, trai | ni       | ng,   | an | ıd |  |
| 3     |                                        |              |            |                                                             |                     |                    |          |       |    |    |  |
| 4     | To understand the probability concept. |              |            |                                                             |                     |                    |          |       |    |    |  |
| UNIT  | UNIT I: ORGANIZING DATA                |              |            |                                                             |                     |                    |          |       |    |    |  |

Organizing data: Raw data-Frequency distribution-percentage- bar graph- pie graph-histogram-cumulative frequency distributions- Ogives.

## UNIT II: LINEAR PROGRAMMING PROBLEMS

Frequency distribution: measure of central tendency - Arithmetic Mean - Median - Mode - Geometric Mean - Harmonic Mean.

#### **UNIT III: SIMPLEX METHOD**

Correlation- Regression – Rank Correlation- Binomial Distribution – Poison distribution

## **UNIT IV: ASSIGNMENT PROBLEM**

Experiment – outcomes - sample space – compound events- probability- marginal and continuous probability- mutually exclusive events- Baye's Theorem – permutation and combination.

## **UNIT V: TRANSPOTATION PROBLEM**

 $\chi^2$  – Distribution -  $\chi^2$  Test -  $\chi^2$  test to test the goodness of fit – Test for independence of attributes.

## **TEXT BOOK:**

- 1. S.ArumugamIssac, "Statistics", New Gamma Publishing House, Palayamkottai, 2009.
- 2. Larry.J.Stephens, "Beginning statistics", Schaum's Outline Series, McGraw-Hill Education; 2nd edition, 2006

## **REFERENCE BOOKS:**

1. S.C.Gupta, V.K.Kapoor, "Element of Mathematical Statistics", Sultan Chand & Sons, 2020.

- 1. https://learn.g2.com/statistical-analysis-methods
- 2. https://www.analyticsvidhya.com/blog/2017/02/lintroductory-guide-on-linear-programming-explained-in-simple-english/
- 3. https://www.britannica.com/topic/simplex-method
- 4. https://www.geeksforgeeks.org/transportation-problem-set-1-introduction/

| S.No. | COURSE OUTCOMES                                                | CL         |
|-------|----------------------------------------------------------------|------------|
| CO1   | Understand the concepts of mean, median, mode                  | K2, K3,    |
| CO2   | Discuss about the Regression and Correlation to solve problems | K2, K3     |
| CO3   | Describe the solution methods using Bayes theorem.             | K2, K3     |
| CO4   | Evaluate problems using various distributions                  | K2, K3     |
| CO5   | Understand the probability concepts                            | K2, K3, K4 |

# MAPPING OF COS WITH POS AND PSOS:

| CO/<br>PO | PO1 | PO2 | PO3 | PO4 | PO5 | PO6 | PO7 | PSO1 | PSO2 | PSO3 | PSO4 |
|-----------|-----|-----|-----|-----|-----|-----|-----|------|------|------|------|
| CO1       | S   | S   | M   | M   | M   | M   | M   | M    | S    | S    | M    |
| CO2       | S   | S   | M   | S   | M   | S   | M   | M    | S    | S    | S    |
| CO3       | S   | S   | M   | M   | M   | S   | M   | M    | S    | M    | S    |
| CO4       | M   | S   | M   | S   | M   | S   | S   | M    | S    | S    | S    |
| CO5       | S   | M   | S   | S   | M   | M   | M   | M    | M    | S    | S    |

**S – Strongly Correlating - 3 Marks** 

M – Moderately Correlating - 2 Marks

|                      | COURSE U21CAE421<br>CODE                                    |            | 1CAE421               | CHOICE -I                                                |  |  |  |  | P | C |
|----------------------|-------------------------------------------------------------|------------|-----------------------|----------------------------------------------------------|--|--|--|--|---|---|
| ELECTIVE - II        |                                                             |            | E - II                | SOFTWARE ENGINEERING                                     |  |  |  |  | - | 3 |
| Cognitive K1: Recall |                                                             | K1: Recall | <b>K2:</b> Understand | <b>K2:</b> Understand <b>K3:</b> Apply <b>K4:</b> Analyz |  |  |  |  |   |   |
|                      | Level                                                       |            |                       |                                                          |  |  |  |  |   |   |
| Obj                  | Objectives                                                  |            |                       |                                                          |  |  |  |  |   |   |
| 1                    | 1 To Describe the processes of software development         |            |                       |                                                          |  |  |  |  |   |   |
| 2                    | To Develop software design and modules for real time system |            |                       |                                                          |  |  |  |  |   |   |
| 3                    | To Analyze verification & validation techniques             |            |                       |                                                          |  |  |  |  |   |   |
| 4                    | To identify, formulate, and solve engineering problems.     |            |                       |                                                          |  |  |  |  |   |   |

## **UNIT I: INTRODUCTION**

Introduction to Software engineering some definitions – some size factors – quality to productivity factors – managerial Issue. Planning a software project: defining the problems developing a solution strategy – planning on organization structure – other planning activities.

## **UNIT II: SOFTWARE COST ESTIMATION**

Software cost estimation: Software cost factors – Software cost estimation techniques – staffing – level estimation – estimative software maintenance costs.

## **UNIT III: SOFTWARE REQUIREMENTS**

Software requirements, definition: the software requirements specifications – formal specification techniques – language and processors for requirements specification.

## **UNIT IV: SOFTWARE DESIGN**

Software Design: fundamentals Descartes concepts – Modules and Modularizing criteria -Design techniques – detailed design considerations – real time and distributed system design – test plan – mile – stones walk through and inspection – design guide line.

## **UNIT V: VERIFICATION & VALIDATION**

Verification and validation techniques: Quality Assurance – static analysis – symbolic execution – unit testing and debugging system - testing formal verification.

Software maintenance: enhancing maintainability during developments managerial aspects of software maintenance – configuration management – sources code metrics – other maintenance tools and techniques.

#### **TEXT BOOK:**

Richard E.Fairy, "Software Engineering Concepts", McGraw Hill Pvt Ltd, 2017

## **REFERENCE BOOKS:**

- 1. Roger S, Pressman, "Software Engineering, A Practitioner's Approach", (2014).
- 2. PankajJalote, Narosa, "An Integrated Approach to Software Engineering", 3rd edition, 2005.

| CO | COURSE OUTCOMES                                                                             | CL         |
|----|---------------------------------------------------------------------------------------------|------------|
| 1. | Understand the factors and strategies in Software Engineering                               | K2, K3,    |
| 2. | Recognize the cost metrics and feasibility study in Software estimation                     | K2, K3     |
| 3  | Understand the process of developing real time projects                                     | K2, K3     |
| 4. | Create software design using real time applications                                         | K2, K3     |
| 5. | Analyze the quality based on validation and verification techniques in Software development | K2, K3, K4 |

# MAPPING OF COs WITH POS AND PSOs:

| CO/<br>PO | PO1 | PO2 | PO3 | PO4 | PO5 | PO6 | PO7 | PSO1 | PSO2 | PSO3 | PSO4 |
|-----------|-----|-----|-----|-----|-----|-----|-----|------|------|------|------|
| CO1       | S   | S   | M   | M   | M   | M   | M   | M    | S    | S    | M    |
| CO2       | S   | S   | M   | S   | M   | S   | M   | M    | S    | S    | S    |
| CO3       | S   | S   | M   | M   | M   | S   | M   | M    | S    | M    | S    |
| CO4       | M   | S   | M   | S   | M   | S   | S   | M    | S    | S    | S    |
| CO5       | S   | M   | S   | S   | M   | M   | M   | M    | M    | S    | S    |

S – Strongly Correlating - 3 Marks

 $M-Moderately\ Correlating\ \textbf{-}\ 2\ Marks$ 

W-Weakly Correlating - 1 Mark

| COURSE<br>CODE  |                                                                                                    |            | CHOICE - II           |                  |                    |  |  |  |  |
|-----------------|----------------------------------------------------------------------------------------------------|------------|-----------------------|------------------|--------------------|--|--|--|--|
| ELEC            | TIVE - II                                                                                                    |            | SYSTEM SOFTWARE 3     |                  |                    |  |  |  |  |
| Cognitive Level |                                                                                                    | K1: Recall | <b>K2:</b> Understand | <b>K3:</b> Apply | <b>K4:</b> Analyze |  |  |  |  |
| OBJECTIV        | OBJECTIVES:                                                                                                    |            |                       |                  |                    |  |  |  |  |
| 1.              | To understand the relationship between system software and machine architecture.                                  |            |                       |                  |                    |  |  |  |  |
| 2.              | To know the design and implementation of assemblers, macro processors, loaders, linkers and compilers.            |            |                       |                  |                    |  |  |  |  |
| 3.              | To understand the process of scanning and parsing of a program.                                                   |            |                       |                  |                    |  |  |  |  |
| 4.              | 4. To have clear knowledge about system software like assemblers, loaders, linkers, mad processors and compilers. |            |                       |                  |                    |  |  |  |  |

## **UNIT I: Background**

Introduction – System Software and Machine Architecture – The Simplified Instructional Computer (SIC) – Traditional (CISC) machines – RISC Machines

#### **UNIT II: Assemblers**

Basic Assembler Functions – Machine-Dependent Assembler Features – Machine-Independent Assembler Features – Assembler Design Options

#### **UNIT III: Loaders and Linkers**

Basic Loader Functions – Machine-Dependent Loader Features - Machine-Independent Loader Features - Loader Design Options.

## **UNIT IV: Macro Processors**

Basic Macro Processor Functions – Machine-Independent Macro Processor Features – Macro Processor Design Options

## **UNIT V: Compilers**

Basic Compiler Functions – Machine-Dependent Compiler Features - Machine-Independent Compiler Features

#### **TEXT BOOK**

1. Leland L. Beck & Manjula. D - System Software - An Introduction to Systems Programming - 3rd Edition. India: Pearson Education (2009)..

#### REFERENCE BOOKS

- 1. Dhamdhere.D.M System Programming and Operating Systems India: Tata McGraw Hill Education Private Limited. (2006)
  - 2. Donovan.J.J Systems Programming India: Tata McGraw Hill Education Private Limited. (2001).

### BACHELOR OF COMPUTER APPLICATION (BCA) MTWU SYLLABUS 2021 ONWARDS

| CO | COURSE OUTCOMES                                                                                    | CL         |
|----|----------------------------------------------------------------------------------------------------|------------|
| 1. | understand the relationship between system software and machine architecture.                      | K2, K3,    |
| 2. | know the design and implementation of assemblers, macro processors, loaders, linkers and compilers | K2, K3     |
| 3  | interpret various concepts of scanning and parsing of a program                                    | K2, K3     |
| 4. | discuss the processing of a HLL program for execution on a computer system                         | K2, K3     |
| 5. | Understand the structure and design of assemblers, linkers and loaders.                            | K2, K3, K4 |

## **MAPPING OF COs WITH POs AND PSOs:**

| CO/<br>PO | PO1 | PO2 | PO3 | PO4 | PO5 | PO6 | PO7 | PSO1 | PSO2 | PSO3 | PSO4 |
|-----------|-----|-----|-----|-----|-----|-----|-----|------|------|------|------|
| CO1       | S   | S   | M   | M   | M   | M   | M   | M    | S    | S    | M    |
| CO2       | S   | S   | M   | S   | M   | S   | M   | M    | S    | S    | S    |
| CO3       | S   | S   | M   | M   | M   | S   | M   | M    | S    | M    | S    |
| CO4       | M   | S   | M   | S   | M   | S   | S   | M    | S    | S    | S    |
| CO5       | M   | S   | M   | S   | M   | S   | S   | M    | S    | S    | S    |

**S – Strongly Correlating - 3 Marks** 

M – Moderately Correlating - 2 Marks

| COU  | E                   | U21CAN4<br>IE -II | 42    |               | WEB DESIGNI               | NG LAB           | L T P C     |
|------|---------------------|-------------------|-------|---------------|---------------------------|------------------|-------------|
| Co   | Cognitive Level   1 |                   | K1    | : Recall      | <b>K2:</b> Understand     | <b>K3:</b> Apply | K4: Analyze |
| Obje | Objectives          |                   |       |               |                           |                  |             |
| 1    | To understand the v |                   | ne we | eb design s   | oftwares.                 |                  |             |
| 2    |                     |                   |       | ledge in des  | signing the static web pa | ages using HTML. |             |
| 3    | 1                   |                   |       | r skills of w | veb page designing using  | g CSS.           |             |
| 4    | To m                | ake to unde       | ersta | nd of using   | Dreamweaver.              |                  |             |
| LAB  | EXER                | RCISES            |       |               |                           |                  |             |

- 1. Creating a company in Tally.ERP9
- 2. Single & Multi Ledger Creation
- 3. Single & Multi group Creation
- 4. Contra Voucher
- 5. Payment Voucher
- 6. Receipt Voucher
- 7. Purchase Voucher
- 8. Sales Voucher
- 9. Debit Note
- 10. Balance Sheet
- 11. Profit and Loss Account
- 12. Trial Balance
- 13. Creating sales and purchase ledgers for GST compliance in Tally ERP9

### **WEB RESOURCES:**

- 1. <a href="https://www.webdesigninglab.com/">https://www.webdesigninglab.com/</a>
- 2. <a href="https://tutorial.techaltum.com/webdesigning.html">https://tutorial.techaltum.com/webdesigning.html</a>
- 3. https://www.w3schools.com/

| CO | COURSE OUTCOMES                                                      | CL         |
|----|----------------------------------------------------------------------|------------|
| 1. | Understand the basic terms in Tally                                  | K2, K3, K4 |
| 2. | Impart the practical knowledge in entering ledger and journal        | K2, K3, K4 |
| 3  | Practice to prepare the balance sheet                                | K2, K3, K4 |
| 4. | Gain knowledge in preparing bills and reports                        | K2, K3, K4 |
| 5. | Increase the job opportunity in learning Tally software practically. | K2, K3, K4 |

### **MAPPING OF COS WITH POS AND PSOS:**

| CO/<br>PO | PO1 | PO2 | PO3 | PO4 | PO5 | PO6 | PO7 | PSO1 | PSO2 | PSO3 | PSO4 |
|-----------|-----|-----|-----|-----|-----|-----|-----|------|------|------|------|
| CO1       | S   | S   | M   | M   | M   | M   | M   | M    | S    | S    | M    |
| CO2       | S   | S   | M   | S   | M   | S   | M   | M    | S    | S    | S    |
| CO3       | S   | S   | M   | M   | M   | S   | M   | M    | S    | M    | S    |
| CO4       | M   | S   | M   | S   | M   | S   | S   | M    | S    | S    | S    |
| CO5       | S   | M   | S   | S   | M   | M   | M   | M    | M    | S    | S    |

**S – Strongly Correlating - 3 Marks** 

M – Moderately Correlating - 2 Marks

### SEMESTER - V

| COI |                                                                              | U21CAT51  | OBJECT OR  | ZIENTED PROGRAM       | MING USING JA    | AVA   I             | [] '   | T I   | C |
|-----|------------------------------------------------------------------------------|-----------|------------|-----------------------|------------------|---------------------|--------|-------|---|
|     | CORI                                                                         | E - VIII  |            |                       |                  | 5                   | ,<br>- | -   - | 4 |
|     | Cogniti                                                                      | ive Level | K1: Recall | <b>K2:</b> Understand | <b>K3:</b> Apply | <b>K4:</b> <i>A</i> | ₹nε    | alyz  | æ |
| Obj | ectives                                                                      |           |            |                       |                  |                     |        |       |   |
| 1   | To understand the object-oriented paradigm in the Java programming language. |           |            |                       |                  |                     |        |       |   |
| 2   | To know about the Package and Interfaces.                                    |           |            |                       |                  |                     |        |       |   |

- To Understand about Applets.
- The use of Java in a variety of technologies and on different platforms.

### **UNIT I: OOPS FUNDAMENTALS**

Fundamentals of Object Oriented Programming - Basic Concepts of Object-Oriented Programming -Benefits of OOP – Applications of OOP. Java Evolution – overview of Java Language

### **UNIT II: CONTROL STRUCTURES**

Constants, Variables and Data types. Operators and Expressions – Decision Making and Branching.

### **UNIT III: INHERTIANCE**

Decision Making and Looping - Classes, Objects and Methods - Arrays, Strings and Vectors. Interfaces: Multiple Inheritance.

#### UNIT IV: PACKAGES AND EXCEPTION

Packages: Putting classes together – Multithreaded Programming – Managing errors and Exception.

### **UNIT V: APPLET**

Applet Programming – Graphics Programming – Introduction to AWT packages – Introduction to Swings - Managing Input Output in Files in Java.

### **TEXT BOOK:**

1. E.Balagurusamy, Programming with Java, Sixth Edition - McGrawHill Education Private Limited, 2019

### **REFERENCE BOOKS:**

- 1. Patrick Naughton, Herbert Schildt, "The Complete Reference Java 2", India: McGraw Hill, 5th Edition, 2006.
- 2. Dr.K.Somasundaram, "Introduction to Java Programming", India: Jaico Publishing House, 2006.

### **WEB RESOURCES:**

- 1. https://www.javatpoint.com/cpp-programs
- 2. https://www.geeksforgeeks.org/c-plus-plus/
- 3. https://www.programiz.com/cpp

| CO | COURSE OUTCOMES                                                                                | CL         |
|----|------------------------------------------------------------------------------------------------|------------|
| 1. | Describe the basics of OOP and the syntax of Java language                                     | K2, K3,    |
| 2. | Discuss Input/Output functions with file manipulations using I/O Streams.                      | K2, K3     |
| 3  | Analyze GUI programming applications using AWT packages.                                       | K2, K3     |
| 4. | Plan to Develop Java based Applications using GUI and user interface and database Connectivity | K2, K3     |
| 5. | Understand file stream concepts                                                                | K2, K3, K4 |

| CO/<br>PO | PO1 | PO2 | PO3 | PO4 | PO5 | PO6 | PO7 | PSO1 | PSO2 | PSO3 | PSO4 |
|-----------|-----|-----|-----|-----|-----|-----|-----|------|------|------|------|
| CO1       | S   | S   | M   | M   | M   | M   | M   | M    | S    | S    | M    |
| CO2       | S   | S   | M   | S   | M   | S   | M   | M    | S    | S    | S    |
| CO3       | S   | S   | M   | M   | M   | S   | M   | M    | S    | M    | S    |
| CO4       | M   | S   | M   | S   | M   | S   | S   | M    | S    | S    | S    |
| CO5       | S   | M   | S   | S   | M   | M   | M   | M    | M    | S    | S    |

S – Strongly Correlating - 3 Marks

M – Moderately Correlating - 2 Marks

W-Weakly Correlating - 1 Mark

| COUR<br>CODE |                                                    | U210    | CAT52          |         | COMPUTE                                                            | R NETWORKS         |                  | L  | T | P | C |
|--------------|----------------------------------------------------|---------|----------------|---------|--------------------------------------------------------------------|--------------------|------------------|----|---|---|---|
|              | COR                                                | E-IX    |                |         |                                                                    |                    |                  | 5  | - | - | 4 |
| Cogn         | 0                                                  |         | <b>K1:</b> Red | call    | <b>K2:</b> Understand                                              | <b>K3:</b> Apply   | <b>K4:</b> Analy | ze |   |   |   |
| Object       | Objectives                                         |         |                |         |                                                                    |                    |                  |    |   |   |   |
| 1            | To Bu                                              | ild an  | understa       | nding o | ding of the fundamental concepts of computer networking and prompt |                    |                  |    |   |   |   |
|              | the stu                                            | ident t | o learn a      | dvance  | ed networking.                                                     |                    |                  |    |   |   |   |
| 2            | To Un                                              | dersta  | nd the w       | orking  | principles of various a                                            | pplication protoco | ls               |    |   |   |   |
| 3            | To know about the Working with routing algorithms. |         |                |         |                                                                    |                    |                  |    |   |   |   |
| 4            | To exp                                             | plain a | bout the       | netwo   | rking configuration                                                |                    |                  |    |   |   |   |
| UNIT         | I: INTE                                            | RODU    | CTION          |         |                                                                    |                    |                  |    |   |   |   |

Introduction: Uses of Computer Networks–Types of Computer Networks-Network Technology – Examples of Networks – Network protocols-Reference Models – Network Standardization.

### **UNIT II: PHYSICAL LAYER**

Physical Layer: Guided Transmission Media – Wireless Transmission – The public switched Telephone system – Cellular Networks – Communication satellites.

### **UNIT III: DATA LINK LAYER**

Data Link Layer & Medium Access Layer – Data Link Layer - Design Issues – Elementary Data link protocols – Multiple Access Protocols – Ethernet, Wireless LAN, Bluetooth.

### **UNIT IV: NETWORK & TRANSPORT LAYER**

Network Layer & Transport Layer: Network Layer Design Issues – Routing Algorithms – Transport Layer- The Transport Service – Elements of Transport Protocol.

### **UNIT V: APPLICATION LAYER**

Application Layer & Security: DNS- E-Mail - Security - Cryptography - Digital Signature - Social Issues.

### **TEXT BOOK:**

1. Andrew S. Tanenbaum, Amsterdam, Nick Feamster, David J. Wetherall, "Computer Networks", 6 th Edition, Pearson, 2021

### **REFERENCE BOOKS:**

- 1. Behrouz A. Forouzan, "Data Communications and Networking", Fifth Edition, TMH, 2013.
- 2. Andrew S. Tanenbaum, David J. Wetherall, "Computer Network", Fifth Edition, Pearson Education, 2011.

### **WEB RESOURCES:**

- 1. https://www.javatpoint.com/types-of-computer-network
- 2. https://www.geeksforgeeks.org/basics-computer-networking/
- 3. https://www.tutorialspoint.com/computer fundamentals/computer networking.htm
- 4. https://www.guru99.com/types-of-computer-network.html

| CO | COURSE OUTCOMES                                                          | CL         |
|----|--------------------------------------------------------------------------|------------|
| 1. | Explain the concepts of various reference models, Internet and protocols | K2, K3,    |
| 2. | Identify different transmission media and topologies                     | K2, K3     |
| 3  | Distinguish error detection and error correction of data                 | K2, K3     |
| 4. | Implement routing algorithms to determine the optimal path               | K2, K3     |
| 5. | Impart the concepts of security issues in networks                       | K2, K3, K4 |

| CO/<br>PO | PO1 | PO2 | PO3 | PO4 | PO5 | PO6 | PO7 | PSO1 | PSO2 | PSO3 | PSO4 |
|-----------|-----|-----|-----|-----|-----|-----|-----|------|------|------|------|
| CO1       | S   | S   | M   | M   | M   | M   | M   | M    | S    | S    | M    |
| CO2       | S   | S   | M   | S   | M   | S   | M   | M    | S    | S    | S    |
| CO3       | S   | S   | M   | M   | M   | S   | M   | M    | S    | M    | S    |
| CO4       | M   | S   | M   | S   | M   | S   | S   | M    | S    | S    | S    |
| CO5       | S   | M   | S   | S   | M   | M   | M   | M    | M    | S    | S    |

S – Strongly Correlating - 3 Marks

M – Moderately Correlating - 2 Marks

W-Weakly Correlating - 1 Mark

| COU  | RSE                                                                         | <b>U21C</b> | AT53         |         | OPERATING                | CVCTFM             |               | L    | T  | P | C |
|------|-----------------------------------------------------------------------------|-------------|--------------|---------|--------------------------|--------------------|---------------|------|----|---|---|
| СОВ  | CORE - X                                                                    |             |              |         | OLEKATING                | SISILM             |               | 5    | -  | _ | 4 |
| Cog  | Cognitive Level   K1:                                                       |             | <b>K1:</b> R | ecall   | K2: Understand           | K3: Apply          | <b>K4:</b> A1 | naly | ze |   | _ |
| Obje | Objectives                                                                  |             |              |         |                          | 11.                |               |      |    |   |   |
| 1    | <u> </u>                                                                    |             | various      | compon  | ents of computer hardy   | ware and operating | g systems.    |      |    |   |   |
| 2    | To discuss the structure of operating system, its functions and algorithms. |             |              |         |                          | ms.                |               |      |    |   |   |
| 3    | 1 0 0                                                                       |             |              |         |                          | ctioning           |               |      |    |   |   |
| 4    | To Lea                                                                      | arn var     | ous alg      | orithms | used in operating system | ms.                |               |      |    |   |   |
| IINI | r I. PR                                                                     | CESS        | MANA         | GEME    | NT                       |                    |               |      |    |   |   |

Introduction - What is operating system do-operating System structure-operating system servicesuser operating system interface -system calls-Operating system design and implementation-operating –system structure. Process Management- Process scheduling-operations on processes Interprocess communication –Threads and concurrency-overview- multithreading models.

#### UNIT II: CPU SCHEDULING

scheduling-Basic concepts-scheduling criteria-scheduling algorithms-Multi-Processor Synchronization: Critical-Section Problem-Hardware scheduling. Process Synchronization- Semaphores-Synchronization Examples-Classical Problems of Synchronization.

### **UNIT III: DEADLOCK**

Deadlocks: Deadlock Characterization- Methods for Handling Deadlocks-Deadlock Prevention-Avoidance-Detection-Recovery. Main Memory: Background-Contiguous Memory Allocationpaging- Structure of the page table-swapping.

### **UNIT IV: MEMORY MANAGEMENT**

Virtual Memory: Demand Paging-Copy on Write-Page Replacement-Allocation of Frames-Thrashing- Mass Storage Structure- RAID structure.

### **UNIT V: FILE ORGANIZATION**

File System Interface: File Concepts- Access Methods Directory Structures -Protection-File System Implementation-File System Structures-Allocation Methods-Free Space Management. System Security: Security Problems – Program Threats –System and Network Threats.

### **TEXT BOOK:**

1. Abraham Silberschatz, Peter Galvin, Greg Gagne, "Operating System Concepts", Wiley, 10th Edition, 2018.

### **REFERENCE BOOKS:**

- 1. Andrew S Tanenbaum, Herbert Bos, "Modern Operating Systems", 4e Fourth Edition, Pearson Education, 2016.
- 2. Abraham Silberschatz, Peter Galvin, Greg Gagne, "Operating System Concepts", Wiley,8th Edition, 2008.

### **WEB RESOURCES:**

- 1. https://edu.gcfglobal.org/en/computerbasics/understanding-operating-systems/1/
- 2. https://whatis.techtarget.com/definition/operating-system-OS
- 3. https://www.computerhope.com/jargon/o/os.htm
- 4. https://www.geeksforgeeks.org/introduction-of-operating-system-set-1/
- 5. https://www.guru99.com/operating-system-tutorial.html

| CO | COURSE OUTCOMES                                                                                | CL         |
|----|------------------------------------------------------------------------------------------------|------------|
| 1. | Understand the types, design, implementation of operating system and I/O programming concepts. | K2, K3,    |
| 2. | Recognize the management of main and virtual memory schemes.                                   | K2, K3     |
| 3  | Analyze different scheduling algorithms and the management of devices.                         | K2, K3     |
| 4. | Understand and manage the information system using OS                                          | K2, K3     |
| 5. | Understand the File concepts in Operating Systems.                                             | K2, K3, K4 |

| CO/<br>PO | PO1 | PO2 | PO3 | PO4 | PO5 | PO6 | PO7 | PSO1 | PSO2 | PSO3 | PSO4 |
|-----------|-----|-----|-----|-----|-----|-----|-----|------|------|------|------|
| CO1       | S   | S   | M   | M   | M   | M   | M   | M    | S    | S    | M    |
| CO2       | S   | S   | M   | S   | M   | S   | M   | M    | S    | S    | S    |
| CO3       | S   | S   | M   | M   | M   | S   | M   | M    | S    | M    | S    |
| CO4       | M   | S   | M   | S   | M   | S   | S   | M    | S    | S    | S    |
| CO5       | S   | M   | S   | S   | M   | M   | M   | M    | M    | S    | S    |

S – Strongly Correlating - 3 Marks

M – Moderately Correlating - 2 Marks

W-Weakly Correlating - 1 Mark

| COL                    | URSE<br>DE                                                                                                    | U21CAP5     | OBJEC'                                           | Γ ORIENTED PROG<br>JAVA LAI                                 |                  | NG        | L   | T    | P  | C |
|------------------------|----------------------------------------------------------------------------------------------------|-------------|--------------------------------------------------|-------------------------------------------------------------|------------------|-----------|-----|------|----|---|
|                        | CORE - XI                                                                                                    |             |                                                  |                                                             |                  |           | -   | -    | 5  | 4 |
| (                      | Cognitive Level                                                                                                    |             | K1: Recall                                       | <b>K2:</b> Understand                                       | <b>K3:</b> Apply | K4:       | Aı  | naly | ze | : |
| Obje                   | Objectives                                                                                                    |             |                                                  |                                                             |                  |           |     |      |    |   |
| 1                      |                                                                                                    |             |                                                  | basic Java language syntax and semantics to write Java prog |                  |           |     |      |    |   |
|                        |                                                                                                    |             | · · · · · · · · · · · · · · · · · · ·            | ariables, conditional and iterative execution methods etc.  |                  |           |     |      |    |   |
| 2                      | To understand the fundamentals of object-oriented programming in Java, including classes, objects, invoking methods etc and exception handling mechanisms. |             |                                                  |                                                             |                  | cluding ( | def | iniı | ng |   |
| 3 To Understand the pr |                                                                                                    |             | principles of inh                                | nciples of inheritance, packages and interfaces             |                  |           |     |      |    |   |
| 4                      | The Stu                                                                                                    | dent can de | velop software in the Java programming language. |                                                             |                  |           |     |      |    |   |

### LAB EXERCISES

- 1. Arrays and flow control statements.
- 2. Run time exception And I/O exception.
- 3. Multi-Threading.
- 4. Layout Management.
- 5. GUI Components (Labels, Check box, Menus, Text, etc.)
- 6. Event Handling (Focus Events, Key Events, Paint Events, Text Events, Mouse Events, Window Events, Etc.)
- 7. Animation and Images.
- 8. Java Applet.
- 9. Java files management methods.
- 10. Java Streams.
- 11. JDBC (Java Database Connectivity).

### **WEB RESOURCES:**

- 1. https://www.javatpoint.com/cpp-programs
- 2. https://www.geeksforgeeks.org/c-plus-plus/
- 3. https://www.programiz.com/cpp

| CO | COURSE OUTCOMES                                                                 | CL         |
|----|---------------------------------------------------------------------------------|------------|
| 1. | Solve problems using OOPs concept in Java                                       | K2, K3,    |
| 2. | Implement simple software using JAVA                                            | K2, K3     |
| 3  | Implement the Input/Output functions with file manipulations using I/O Streams. | K2, K3     |
| 4. | Implement the GUI programming applications using AWT packages.                  | K2, K3     |
| 5. | Understand the concepts of database connectivity                                | K2, K3, K4 |

| CO/<br>PO | PO1 | PO2 | PO3 | PO4 | PO5 | PO6 | PO7 | PSO1 | PSO2 | PSO3 | PSO4 |
|-----------|-----|-----|-----|-----|-----|-----|-----|------|------|------|------|
| CO1       | S   | S   | M   | M   | M   | M   | M   | M    | S    | S    | M    |
| CO2       | S   | S   | M   | S   | M   | S   | M   | M    | S    | S    | S    |
| CO3       | S   | S   | M   | M   | M   | S   | M   | M    | S    | M    | S    |
| CO4       | M   | S   | M   | S   | M   | S   | S   | M    | S    | S    | S    |
| CO5       | S   | M   | S   | S   | M   | M   | M   | M    | M    | S    | S    |

S – Strongly Correlating - 3 Marks

M – Moderately Correlating - 2 Marks

| CO                       | URSE<br>DE | U21CAT54        | CLOUE                      | COMPUTING        |             | L | T | P | C |
|--------------------------|------------|-----------------|----------------------------|------------------|-------------|---|---|---|---|
|                          | CORI       | E -XII          |                            |                  |             | 5 | - | - | 4 |
| Co                       | ognitive   | K1: Recall      | <b>K2:</b> Understand      | <b>K3:</b> Apply | K4: Analyze |   |   |   |   |
|                          | Level      |                 |                            |                  |             |   |   |   |   |
| Obj                      | jectives   |                 |                            |                  |             |   |   |   |   |
| 1                        | To unde    | rstand the clou | d computing concepts       |                  |             |   |   |   |   |
| 2                        | To analy   | ze the implem   | entation of virtualization |                  |             |   |   |   |   |
| 3 To interpret the secur |            |                 | y issues and threats       |                  |             |   |   |   |   |
| 4                        | To explo   | ore various wel | services                   |                  |             |   |   |   |   |
| TINT                     | TOT TATE   | DODITOTION      | т                          |                  |             |   |   |   |   |

### **UNIT I: INTRODUCTION**

Cloud Computing – An Overview: Introduction – History of Cloud Computing – Characteristics of Cloud – Cloud Computing Model. Issues and Challenges for Cloud Computing – Advantages and Disadvantages of Cloud computing – Security, Privacy and Trust – Virtualization – Threats to Cloud Computing – Next Generation of Cloud Computing. Cloud Computing Architecture: Introduction – Cloud Architecture – Cloud Computing models – Comparisons of Service models – Deployment Models – Identity as a Service (IDaaS).

#### **UNIT II: TECHNICAL FOUNDATIONS**

Virtualization in Cloud: Introduction – Virtualization – Implementation of Virtualization—Virtualization support at the OS level – Middleware Support for Virtualization –Advantages of Virtualization – Application Virtualization – Virtualization Implementations Techniques – Hardware Virtualization – Types of Virtualization – Load balancing in Cloud Computing – Logical Cloud Computing Model – Virtualization for Data-Centre.

### **UNIT III: FOORT PRINTING**

Security Issues and Challenges in Cloud Computing: Introduction – Security Challenges in Cloud Computing – Information Security in Cloud Computing – Security, Privacy and Trust. Security Management: Introduction – Security Reference Architecture – Security Issues in Cloud Computing – Classification of Security Issues – Types of Attackers – Security Risks in Cloud Computing – Security Threats against Cloud Computing – Novel Security Approaches.

### **UNIT IV: MALWARE THREATS**

Web Services: Introduction – Amazon Web Services – Microsoft Azure – Google App Engine. Data Security and Privacy: Introduction – Data Security – Privacy.

### UNIT V: SESSION AND FIREWALL

Cloud Computing Applications: Introduction – Business Applications – Finance and Banking Application – Cloud Computing in Education. Mobile Cloud Computing: Introduction – Need of Mobile Cloud Computing – Mobile Computing Architecture – Technologies of MCC – MCC Applications – Issues in MCC – Challenges in Building Applications – Platforms.

### **TEXT BOOK:**

Pachghare .V.K., "Cloud Computing", PHI Learning Private Limited, 2016

### **REFERENCE BOOKS:**

- 1. Anthony T.Velte, Toby J.Velte& Robert Elsenpeter, "Cloud Computing A Practical Approach", 5<sup>th</sup>Reprint. New Delhi: Tata McGraw-Hill Education Private Limited, 2011.
- 2. Barrie Sosinsky, "Cloud Computing Bible", Reprint 2011. India: Wiley India Private Limited, 2011.

| CO | COURSE OUTCOMES                                | CL     |
|----|------------------------------------------------|--------|
| 1. | Understand the need for cloud computing.       | K2, K3 |
| 2. | Comprehend virtualization concept in cloud.    | K2, K3 |
| 3  | Get an idea of security threats in cloud.      | K2, K3 |
| 4. | Know the available web services.               | K2, K3 |
| 5. | Understand the applications of cloud computing | K2,K3  |

| CO/<br>PO | PO1 | PO2 | PO3 | PO4 | PO5 | PO6 | PO7 | PSO1 | PSO2 | PSO3 | PSO4 |
|-----------|-----|-----|-----|-----|-----|-----|-----|------|------|------|------|
| CO1       | S   | S   | M   | M   | M   | M   | M   | M    | S    | S    | M    |
| CO2       | S   | S   | M   | S   | M   | S   | M   | M    | S    | S    | S    |
| CO3       | S   | S   | M   | M   | M   | S   | M   | M    | S    | M    | S    |
| CO4       | M   | S   | M   | S   | M   | S   | S   | M    | S    | S    | S    |
| CO5       | S   | M   | S   | S   | M   | M   | M   | M    | M    | S    | S    |

S – Strongly Correlating - 3 Marks

M – Moderately Correlating - 2 Marks

W-Weakly Correlating - 1 Mark

| COL | URSE<br>DE                                                                                                    | U21CA     | E531         |                         | СНОІС                 | CE -I                |               | L   | T   | P    | C |
|-----|----------------------------------------------------------------------------------------------------|-----------|--------------|-------------------------|-----------------------|----------------------|---------------|-----|-----|------|---|
|     | ELECT                                                                                                    | IVE - II  | I            |                         | INTERNET C            | OF THINGS            |               | 3   | -   |      | 3 |
| Co  | ognitive I                                                                                                    | Level     | <b>K1:</b> R | ecall                   | <b>K2:</b> Understand | K3: Apply            | <b>K4:</b> An | aly | yze |      |   |
| Obj | ectives                                                                                                    |           |              |                         |                       |                      |               |     |     |      |   |
| 1   | In this course, student will explore various components of Internet of things such as internetworking and cyber space.                                                           |           | ings such as | Se                      | nsc                   | ors,                 | ,             |     |     |      |   |
| 2   | In the er                                                                                                    | nd they w | ill also     | be able to              | o design and impleme  | ent IoT circuits an  | d solutions.  |     |     |      |   |
| 3   | In the end they will also be able to design and implement IoT circuits and solutions.  Students will understand the concepts of Internet of Things and can able to applications. |           | bu           | ild                     | Io                    | Т                    |               |     |     |      |   |
| 4   |                                                                                                    | working   | and cyb      | ill explor<br>er space. | re various components | s of Internet of thi | ings such as  | Se  | nsc | ors, | , |

#### **UNIT I:Introduction to IoT**

Defining IoT, Characteristics of IoT, Physical design of IoT, Logical design of IoT, Functional blocks of IoT, Communication models & APIs.

#### UNIT II: IoT& M2M

Machine to Machine, Difference between IoT and M2M, Software define Network.

### **UNIT III: Network & Communication aspects**

Wireless medium access issues, MAC protocol survey, Survey routing protocols, Sensor deployment & Node discovery, Data aggregation & dissemination.

### **UNIT IV: Challenges in IoT**

Design challenges, Development challenges, Security challenges, Other challenges - Domain specific applications of IoT Home automation, Industry applications, Surveillance applications, OtherIoT applications.

### **UNIT V: Developing IoTs**

Introduction to Python, Introduction to different IoT tools, Developing applications through IoT tools, Developing sensor based application through embedded system platform, Implementing IoT concepts with python.

### **TEXT BOOK:**

1. Vijay Madisetti, ArshdeepBahga, "Internet of Things: A Hands-On Approach", Orient Blackswan Private Limited, New Delhi, 2015

### **REFERENCE BOOKS:**

1. RMD SundaramShriram K Vasudevan, Abhishek S Nagarajan, "Internet of Things", Wiley Publications, 2019

### WEB RESOURCES:

- 1. https://www.tutorialspoint.com/internet\_of\_things/index.htm
- 2. https://www.javatpoint.com/iot-internet-of-things
- 3. https://www.guru99.com/iot-tutorial.html

| CO | COURSE OUTCOMES                                                                          | CL      |
|----|------------------------------------------------------------------------------------------|---------|
| 1. | Understand the concepts of Internet of Things                                            | K2, K3, |
| 2. | Analyze basic protocols in wireless sensor network                                       | K2, K3  |
| 3  | Design IoT applications in different domain and be able to analyze their performance     | K2, K3  |
| 4. | Implement basic IoT applications on embedded platform                                    | K2, K3  |
| 5. | Able to realize the revolution of Internet in Mobile Devices,<br>Cloud & Sensor Networks | K3      |

| CO/<br>PO | PO1 | PO2 | PO3 | PO4 | PO5 | PO6 | PO7 | PSO1 | PSO2 | PSO3 | PSO4 |
|-----------|-----|-----|-----|-----|-----|-----|-----|------|------|------|------|
| CO1       | S   | S   | M   | M   | M   | M   | M   | M    | S    | S    | M    |
| CO2       | S   | S   | M   | S   | M   | S   | M   | M    | S    | S    | S    |
| CO3       | S   | S   | M   | M   | M   | S   | M   | M    | S    | M    | S    |
| CO4       | M   | S   | M   | S   | M   | S   | S   | M    | S    | S    | S    |
| CO5       | S   | M   | S   | S   | M   | M   | M   | M    | M    | S    | S    |

**S – Strongly Correlating - 3 Marks** 

M – Moderately Correlating - 2 Marks

W-Weakly Correlating - 1 Mark

| COURSE<br>CODE | U210  | CAE532   | CHOICE - II                           | L            | T | P | C |
|----------------|-------|----------|---------------------------------------|--------------|---|---|---|
| ELECT          | IVE - | · III    | E-COMMERCE                            | 3            | - | - | 3 |
| Cognitive L    | evel  | K1· Reca | II K2: Understand K3: Apply K4: Analy | / <b>7</b> e |   |   |   |

#### **Objectives**

- 1 To establish knowledge about computers and to acquaint the basic concepts of e-commerce.
- 2 To instill idea of convergence of business relationship through recent technologies.
- 3 To impart the business knowledge into Computer Application students.
- 4 To identify, define and differentiate the various modes of electronic commerce.

### **UNIT I: Introduction to computers**

Introduction to computers- Importance of Computers- Computer Applications in various Areas of Business- General Application of Computers in Various Fields. Fundamentals of Computers: Classification of Computers- Basic Principles of operation of Digital Computer- Computer system-computer virus- Development of computers and Computer Generation- Computer Number System.

### **UNIT II: Electronic commerce**

Electronic commerce – Introduction – Business Models of e-Commerce - B2B e-commerce and EDI – Business Applications of e-commerce. Infrastructure for e-commerce – Communication networks for e-commerce.

### **UNIT III: Network services**

Secure messaging – payment systems in e-commerce – Structured electronic documents. **Cryptocurrency**: Understanding Cryptocurrency - Types of Cryptocurrency - Advantages and Disadvantages.

### **UNIT IV: E-online Banking**

e-online Banking: Introduction Concepts and Meaning-Need for computerization-Electronic delivery channels-Automated Teller Machine(ATM)-Electronic Fund Transfer(EFT)-uses computerization in clearing houses-Telebanking-Electronic Money Transfer(EMT) - e-Cheque Financial Transactions Terminals - MICR Cheques-e-Banking in India. Android Applications—Introduction-Concept-Applications. V-Commerce: Introduction and Features.

### **UNIT V: E-Commerce Technology**

 $\label{eq:commerce} E-Commerce\ -\ Legal\ and\ Ethical\ Issues\ -\ Role\ of\ social\ media\ in\ e-Commerce\ Industry-M-Commerce\ and\ WAP\ -\ Mobile\ Commerce\ Risk,\ Security\ and\ Payment\ Methods\ -\ Mobile\ money-infrastructure\ and\ fraud\ prevention\ for\ M-payment\ -\ Current\ Trends\ in\ electronic\ world\ -\ e-Waste\ -\ e-Surveillance\ -\ e-Governance\ -\ e-Care.$ 

### **TEXT BOOK:**

- 1., R.Saravana Kumar R.Parameswaran T.Jayalakshmi, S.Chand, "Information Technology (Unit I)", 2015.
- 2. V. Rajaraman, "Essentials of E-Commerce Technology(Unit II,III)", PHI Learning Private Limited, 2015.
- 3. Dr.C.S.Rayudu, "e-Commerce e-Business (Unit IV)", Himalaya publishing house, 2015.
- 4. Dr. U.S. PandeyEr. SaurabhShukla S. Chand, "e-Commerce and Mobile Commerce Technologies (Unit II,V)", 2015.

### **REFERENCE BOOKS:**

- 1. S. Jaiswal, "Doing Business on the Internet e-Commerce (Electronic Commerce for Business)", Galgotia Publications, 2015.
- 2. CSV Murthy, "e-Commerce-Concepts, Models, Strategies", Himalaya Publishing House, 2015.
- 3. Ravi Kalakota Andrew B. Whinston, "Frontiers of e-Commerce", Pearson Education, 2015.

| CO | COURSE OUTCOMES                                           | CL         |
|----|-----------------------------------------------------------|------------|
| 1. | Enumerate the technological changes in trade.             | K2, K3,    |
| 2. | Explain E-commerce on business models and strategy        | K2, K3     |
| 3  | Interpret various terminologies of electronic commerce.   | K2, K3     |
| 4. | Explain the mobile commerce introduction.                 | K2, K3     |
| 5. | Understand the e-commerce technology and security issues. | K2, K3, K4 |

| CO/<br>PO | PO1 | PO2 | PO3 | PO4 | PO5 | PO6 | PO7 | PSO1 | PSO2 | PSO3 | PSO4 |
|-----------|-----|-----|-----|-----|-----|-----|-----|------|------|------|------|
| CO1       | S   | S   | M   | M   | M   | M   | M   | M    | S    | S    | M    |
| CO2       | S   | S   | M   | S   | M   | S   | M   | M    | S    | S    | S    |
| CO3       | S   | S   | M   | M   | M   | S   | M   | M    | S    | M    | S    |
| CO4       | M   | S   | M   | S   | M   | S   | S   | M    | S    | S    | S    |
| CO5       | S   | M   | S   | S   | M   | M   | M   | M    | M    | S    | S    |

S – Strongly Correlating - 3 Marks

M – Moderately Correlating - 2 Marks

W-Weakly Correlating - 1 Mark

| COURSE CODE     | U21CAE533                                       |                                                                                  | CHOICE -III                   |                    | L | Т | P | C |
|-----------------|-------------------------------------------------|----------------------------------------------------------------------------------|-------------------------------|--------------------|---|---|---|---|
| ELECTIV         | E -III                                          | INFORM                                                                           | MATION SECU                   | RITY               | 3 |   |   | 3 |
| Cognitive Level | K1: Recall                                      | K2: Understand                                                                   | <b>K3:</b> Apply              | <b>K4:</b> Analyze |   |   |   |   |
| Objectives      | <ul><li>2. To able</li><li>3. Describ</li></ul> | to know the IT sec<br>to know about the<br>es about Information about Cryptograp | database securit on Security. | y concepts etc.    |   |   |   |   |

### **UNIT I: Introduction**

Introduction: Security, Attacks, Computer Criminals.

### **UNIT II: Cryptography**

Cryptography: Substitution ciphers, Transposition ciphers, Confusion, Diffusion, Symmetric, Asymmetric, Encryption, DES, Uses of Encryption, Hash Function, Key exchange, Digital Signatures, Digital Certificates.

### **UNIT III: Program Security**

Program Security: Secure Programs, Non malicious program errors, malicious codes virus, Trap doors, Salami attacks, covert channels, Control against program.

#### **UNIT IV: Database Security**

Database Security: Requirements, Reliability, Integrity, Sensitive data, Inference, Multilevel Security.

### **UNIT V: Network Security**

Security in Networks: Threats in Networks vs. Networks security controls, Firewalls, Intrusion detection systems, Secure e-mails.

#### **TEXT BOOKS:**

1. William Stallings, "Network Security Essentials Applications and Standards, 6/E,Pearson Education Publications, 2018.

### **REFERENCE BOOKS:**

1. Forouzan –"Cryptography and network security", 3<sup>rd</sup> Edition, **McGraw Hill** Education, Publication, 2015.

| CO | COURSE OUTCOMES                                               | CL         |
|----|---------------------------------------------------------------|------------|
| 1. | Knowledge of Cryptography and Network Security                | K2, K3,    |
| 2. | Knowledge of security management and incident response        | K2, K3     |
| 3  | Knowledge of security in software and operating systems       | K2, K3     |
| 4. | Knowledge of data security and secure system development      | K2, K3     |
| 5. | Develop basic understanding of security, cryptography, system | K2, K3, K4 |
|    | attacks and defenses against them.                            |            |

| CO/<br>PO | PO1 | PO2 | PO3 | PO4 | PO5 | PO6 | PO7 | PSO1 | PSO2 | PSO3 | PSO4 |
|-----------|-----|-----|-----|-----|-----|-----|-----|------|------|------|------|
| CO1       | S   | S   | M   | M   | M   | M   | M   | M    | S    | S    | M    |
| CO2       | S   | S   | M   | S   | M   | S   | M   | M    | S    | S    | S    |
| CO3       | S   | S   | M   | M   | M   | S   | M   | M    | S    | M    | S    |
| CO4       | M   | S   | M   | S   | M   | S   | S   | M    | S    | S    | S    |
| CO5       | M   | S   | M   | S   | M   | S   | S   | M    | S    | S    | S    |

S – Strongly Correlating-3 Marks M- Moderately Correlating-2W-Weakly Correlating

| CO   |                                                                         |           | S53    |           | OPERATING SYSTEM LAB  |                  |               |     |     |   |   |
|------|-------------------------------------------------------------------------|-----------|--------|-----------|-----------------------|------------------|---------------|-----|-----|---|---|
|      | SKILL I                                                                 |           |        |           |                       |                  |               | -   | -   | 2 | 2 |
| C    | ognitive l                                                              | Level     | K1:    | Recall    | <b>K2:</b> Understand | <b>K3:</b> Apply | <b>K4:</b> Ar | nal | yze |   |   |
| Obj  | ectives                                                                 |           |        |           |                       |                  |               |     |     |   |   |
| 1    | To deve                                                                 | elop netv | vork-t | ased appl | ications.             |                  |               |     |     |   |   |
| 2    | To run various UNIX commands on a standard UNIX/LINUX Operating system. |           |        |           |                       |                  | g system.     |     |     |   |   |
| 3    | To do shell programming on UNIX OS.                                     |           |        |           |                       |                  |               |     |     |   |   |
| 4    | To understand and handle UNIX system calls.                             |           |        |           |                       |                  |               |     |     |   |   |
| Τ.Δ1 | R EXER(                                                                 | TISES     |        |           | -                     |                  |               |     |     |   |   |

- 1. Creation of a child, orphan and Zombie process.
- 2. IPC using pipes.
- 3. IPC using message queues.
- 4. Simulation of FCFS process scheduling.
- 5. Simulation of ROUND ROBIN process scheduling.
- 6. Simulation of SJF process scheduling.
- 7. Demonstration of process synchronization using signals.
- 8. Demonstration of process synchronization using semaphores.
- 9. Deadlock avoidance using banker's algorithm.
- 10. A program to simulate Bankers Algorithm for Deadlock Prevention.
- 11. A program to simulate FIFO Page Replacement Algorithm
- 12. A program to simulate LRU Page Replacement Algorithm

### **WEB RESOURCES:**

- 1. http://www.ibiblio.org/g2swap/byteofpython/read/
- 2. http://docs.python.org/3/tutorial/index.html
- 3. http://interactivepython.org/courselib/static/pythonds.

| CO | COURSE OUTCOMES                                                  | CL        |
|----|------------------------------------------------------------------|-----------|
| 1. | Learn and implement basic Linux commands.                        | K2, K3,K4 |
| 2. | Understand the operating system concepts practically             | K2, K3,K4 |
| 3. | Demonstrate different process scheduling and executing algorithm | K2, K3,K4 |
| 4. | Do shell programming on LINUX OS                                 | K2, K3,K4 |
| 5. | Understand the shell programming concepts                        | K2, K3,K4 |

### **MAPPING OF COS WITH POS AND PSOS:**

| CO/<br>PO | PO1 | PO2 | PO3 | PO4 | PO5 | PO6 | PO7 | PSO1 | PSO2 | PSO3 | PSO4 |
|-----------|-----|-----|-----|-----|-----|-----|-----|------|------|------|------|
| CO1       | S   | S   | M   | M   | M   | M   | M   | M    | S    | S    | M    |
| CO2       | S   | S   | M   | S   | M   | S   | M   | M    | S    | S    | S    |
| CO3       | S   | S   | M   | M   | M   | S   | M   | M    | S    | M    | S    |
| CO4       | M   | S   | M   | S   | M   | S   | S   | M    | S    | S    | S    |
| CO5       | S   | M   | S   | S   | M   | M   | M   | M    | M    | S    | S    |

**S – Strongly Correlating - 3 Marks** 

M – Moderately Correlating - 2 Marks

### SEMESTER - VI

|       |             |                                   |                                                  | VIP AT              |                      |      |      |      |     |
|-------|-------------|-----------------------------------|--------------------------------------------------|---------------------|----------------------|------|------|------|-----|
|       | JRSE<br>DDE | U21CAT61                          | PYTHO:                                           | N PROGRAMM          | IING                 | L    | T    | P    | C   |
|       | CORI        | E XIII                            |                                                  |                     |                      | 4    | -    | -    | 4   |
| Cogr  | nitive      | K1: Recall                        | K2: Understand                                   | K3: Apply           | K4: Analyze          |      |      |      |     |
| Le    | evel        |                                   |                                                  |                     |                      |      |      |      |     |
| Objec | ctives      |                                   |                                                  |                     |                      |      |      |      |     |
| 1     | To dev      | velop a basic u                   | nderstanding of Python                           | programming lan     | guage.               |      |      |      |     |
| 2     |             | fluent in the used calls and arra | se of procedural stateme                         | ents, assignments   | , conditional statem | ent  | s, l | oop  | os, |
| 3     |             |                                   | <del>-</del>                                     | rograms that m      | not requirements of  | z nr | 3000 | .d   | in  |
| 3     | Englis      |                                   | nd test small Python p                           | nograms mat me      | ect requirements ex  | xpr  | 2880 | zu   | 111 |
| 4     |             |                                   | requiring the writing use of the logical constru |                     |                      | the  | Py   | /the | on  |
|       | U           | ige, including t                  |                                                  | icis of mat fallgua | ige                  |      |      |      |     |

#### **UNIT I: INTRODUCTION**

**Overview of Programming:** Structure of a Python Program, Elements of Python.

**Introduction to Python:** Python Interpreter, Using Python as calculator, Python shell, Indentation. Atoms, Identifiers and keywords, Literals, Strings, Operators (Arithmetic operator, Relational operator, Logical or Boolean operator, Assignment, Operator, Ternary operator, Bit wise operator, Increment or Decrement operator).

### **UNIT II: CREATING PYTHON PROGRAMS:**

**Creating Python Programs:** Input and Output Statements, Control statements (Loopingwhile Loop, for Loop, Loop Control, Conditional Statement- if...else, Difference between break, continue and pass).

### **UNIT III: STRUCTURES**

**Structures:** Numbers, Strings, Lists, Tuples, Dictionary, Date & Time, Modules, Defining Functions, Exit function, default arguments.

### **UNIT-IV: FUNCTIONS AND MODULES**

Functions and Modules: Defining a function, calling a function, Advantages of functions, types of functions, function parameters, Formal parameters, Actual parameters, global and local variables, Anonymous functions, List comprehension Importing module, Creating & exploring module

### UNIT V: FILE I/O

Python File Input-Output: Opening and closing files, various types of file modes, reading and writing to files, manipulating directories – iterators and their problem solving applications.

### **TEXT BOOK:**

1. David Amos, Python Basics – A Practical introduction to Python", 4<sup>th</sup> Edition, Realpython.com tutorial team, 2016

### **REFERENCE BOOKS:**

- 1. P. K. Sinha&PritiSinha, "Computer Fundamentals", BPB Publications, 2007.
- 2. Dr. Anita Goel, "Computer Fundamentals", Pearson Education, 2010.
- 3. T. Budd, Exploring Python, TMH, 1st Ed, 2011
- 4. Allen Downey, Jeffrey Elkner, Chris Meyers, "How to think like a Computer Scientist: Learning with Python", Freely available online, 2012

### WEB RESOURCES:

- 1. http://www.ibiblio.org/g2swap/byteofpython/read/
- 2. http://docs.python.org/3/tutorial/index.html
- 3. http://interactivepython.org/courselib/static/pythonds.

| CO | COURSE OUTCOMES                                               | CL     |
|----|---------------------------------------------------------------|--------|
| 1. | Understand the basic Python programming concepts              | K2, K3 |
| 2. | Impart the knowledge in developing python programming         | K2, K3 |
| 3. | Understands the skill in structures.                          | K2, K3 |
| 4. | Understands the knowledge in functions and methods of python. | K2, K3 |
| 5. | Understand about the file concepts in python.                 | K2, K3 |

| CO/<br>PO | PO1 | PO2 | PO3 | PO4 | PO5 | PO6 | PO7 | PSO1 | PSO2 | PSO3 | PSO4 |
|-----------|-----|-----|-----|-----|-----|-----|-----|------|------|------|------|
| CO1       | S   | S   | M   | M   | M   | M   | M   | M    | S    | S    | M    |
| CO2       | S   | S   | M   | S   | M   | S   | M   | M    | S    | S    | S    |
| CO3       | S   | S   | M   | M   | M   | S   | M   | M    | S    | M    | S    |
| CO4       | M   | S   | M   | S   | M   | S   | S   | M    | S    | S    | S    |
| CO5       | S   | M   | S   | S   | M   | M   | M   | M    | M    | S    | S    |

S – Strongly Correlating - 3 Marks

M – Moderately Correlating - 2 Marks

W-Weakly Correlating - 1 Mark

| COURSE<br>CODE | U21CAT62       | COMPUTER GRA             | COMPUTER GRAPHICS AND MULTIMEDIA |                |  |  |  | C |
|----------------|----------------|--------------------------|----------------------------------|----------------|--|--|--|---|
| CORE           | -XIV           |                          |                                  |                |  |  |  | 4 |
| Cognitive      | K1: Recall     | <b>K2:</b> Understand    | <b>K3:</b> Apply                 | K4: Analyze    |  |  |  |   |
| Level          |                |                          |                                  |                |  |  |  |   |
| Objectives     |                |                          |                                  |                |  |  |  |   |
| 1.             | Introduce the  | concepts of computer g   | raphics.                         |                |  |  |  |   |
| 2.             | Gain knowled   | lge about graphics hardy | ware devices and s               | software used. |  |  |  |   |
| 3.             | Understand th  | ne two dimensional grap  | hics and their tran              | sformations.   |  |  |  |   |
| 4.             | Understand th  | ne three dimensional gra | phics and their tra              | nsformations.  |  |  |  |   |
| UNIT I:Intro   | duction to Gra | phics                    |                                  |                |  |  |  |   |

Application of Computer graphics- Video display devices- Raster scan systems-Random scan system- Graphics monitor- Input devices- Hard copy devices.

Points & lines- DDA &Bresenham's line drawing algorithm- Circle generating algorithms- Ellipse-generating algorithms- Other curves - Character generator.

### **UNIT II: Translation and Transformation**

Translation- Rotation- Scaling- Matrix representations & homogeneous coordinates-Composite transformation- Reflection & Shear.

### **UNIT III: Clipping**

The viewing pipeline- Viewing coordinate reference frame- Window to view port coordinate transformation- Viewing functions- Clipping functions- Point clipping- Line clipping- Polygon clipping- Curve clipping- Text clipping- Exterior clipping.

#### **UNIT IV: Multimedia**

Introduction – History of Multimedia – Resources for Multimedia developers – types of product. Text and graphics: Elements of text data files – Using text in multimedia Application – Hypertext – Elements of Graphics – Images and color – Graphics files and application formats – Obtaining images for Multimedia use – using Graphics in Applications.

### **UNIT V: Audio & Video Processing**

Digital Audio and video: Characteristics of sound and digital audio – Digital Audio Systems – MIDI – Audio file formats – Using Audio in Multimedia Applications Audio for content – Background as video - Characteristics of Digital video - Digital Video - Data Sizing - Video capture and play – back Systems – Computer Animation

### **TEXT BOOK:**

- 1. Donald Hearn and M.Pauline Baker, Computer Graphics, PHI, Second Edition 2002
- 2. David Hillman Multimedia Technology and Applications Galgotia Publications Pvt. Ltd., 1998.
- 3. Tay Vaughan, Multimedia Making It Work TMH, 1996.

### **REFERENCE** BOOKS:

- 1. A.D. Greenberg and S. Greenberg, "Digital Images: A Practical Guide", TMH 1995.
- 2. J.Jeffcoate, Multimedia in Practice PHI 1998.

| CO | COURSE OUTCOMES                                        | CL      |
|----|--------------------------------------------------------|---------|
| 1. | Design two dimensional graphics.                       | K2, K3, |
| 2. | Apply two dimensional transformations.                 | K2, K3  |
| 3  | Design two and three dimensional graphics.             | K2, K3  |
| 4. | Apply clipping techniques to graphics.                 | K2, K3  |
| 5. | Design animation sequences using multimedia techniques |         |

| CO/<br>PO | PO1 | PO2 | PO3 | PO4 | PO5 | PO6 | PO7 | PSO1 | PSO2 | PSO3 | PSO4 |
|-----------|-----|-----|-----|-----|-----|-----|-----|------|------|------|------|
| CO1       | S   | S   | M   | M   | M   | M   | M   | M    | S    | S    | M    |
| CO2       | S   | S   | M   | S   | M   | S   | M   | M    | S    | S    | S    |
| CO3       | S   | S   | M   | M   | M   | S   | M   | M    | S    | M    | S    |
| CO4       | M   | S   | M   | S   | M   | S   | S   | M    | S    | S    | S    |
| CO5       | S   | M   | S   | S   | M   | M   | M   | M    | M    | S    | S    |

**S – Strongly Correlating - 3 Marks** 

M – Moderately Correlating - 2 Marks

| COURSE<br>CODE | U21CAP65      | PYTHON PROGRAMMING LAB                          |                    |                    |     |      |     |    |  |  |  |
|----------------|---------------|-------------------------------------------------|--------------------|--------------------|-----|------|-----|----|--|--|--|
| CORE           | - XVI         |                                                 |                    |                    | -   | -    | 6   | 4  |  |  |  |
| Cognitive      | K1: Recall    | <b>K2:</b> Understand                           | <b>K3:</b> Apply   | <b>K4:</b> Analyze |     |      |     |    |  |  |  |
| Level          |               |                                                 |                    |                    |     |      |     |    |  |  |  |
| Objectives     |               |                                                 |                    |                    |     |      |     |    |  |  |  |
| 1.             | To develop a  | basic understanding of                          | Python programm    | ing language.      |     |      |     |    |  |  |  |
| 2.             |               | t in the use of proc<br>ops, method calls and a |                    |                    | COI | ndit | ion | al |  |  |  |
| 3.             | To design, co | de, and test small Pytho                        | on programs that m | neet requirements. |     |      |     |    |  |  |  |
| 4.             | To Solve pro  | oblems requiring the v                          | writing of well-de | ocumented progr    | am  | s iı | n t | he |  |  |  |
|                |               | age, including use of the                       |                    |                    |     |      |     |    |  |  |  |
| I AD EVEDO     | TOTEC         |                                                 |                    |                    |     |      |     |    |  |  |  |

### LAB EXERCISES

- 1. Write a menu driven program to convert the given temperature from Fahrenheit to Celsius and vice versa depending upon user's choice.
- 2. WAP to calculate total marks, percentage and grade of a student. Marks obtained in each of the three subjects are to be input by the user. Assign grades according to the following criteria:
  - 1. Grade A: Percentage >=80
  - 2. Grade B: Percentage>=70 and <80
  - 3. Grade C: Percentage>=60 and <70
  - 4. Grade D: Percentage>=40 and <60
  - 5. Grade E: Percentage<40
- 3. Write a menu-driven program, using user-defined functions to find the area of rectangle, square, circle and triangle by accepting suitable input parameters from user.
- 4. WAP to find the given number is odd or even.
- 5. WAP to display the first n terms of Fibonacci series.
- 6. WAP to find factorial of the given number.
- 7. WAP to find sum of the following series for n terms: 1 2/2! + 3/3! n/n!
- 8. WAP to calculate the sum and product of two compatible matrices.
- 9. WAP to compute the sum 1 + 2 + 3 + 4 + 5 + 6 + 7 + 8 + 9 + 10 recursively:
- 10. WAP to generate password.
- 11. Using a stack evaluate an arithmetic expression.
- 12. Write a program to find the roots of a quadratic equation
- 13. Write a Python Program to check whether the given string is palindrome or not using built in string manipulation methods.
- 14. Write a Python Program to read a word and prints the number of letters, vowels and percentage of vowels in the word using dictionary.
- 15. Write a Python Event driven Program for file operations Press 1: to open file in read mode 2: open the file in write mode 3: current position of the file pointer #4: Reposition the pointer at the beginning 5: exit.

### **WEB RESOURCES:**

- 1. http://www.ibiblio.org/g2swap/byteofpython/read/
- 2. http://docs.python.org/3/tutorial/index.html
- 3. http://interactivepython.org/courselib/static/pythonds .

| CO | COURSE OUTCOMES                                                     | CL        |
|----|---------------------------------------------------------------------|-----------|
| 1. | Develop and execute programs using Operators and control Structures | K2, K3,K4 |
| 2. | explain the basic Python programming concepts                       | K2, K3,K4 |
| 3. | Design and execute programs using OOPs concepts a                   | K2, K3,K4 |
| 4. | Interpret various files concept                                     | K2, K3,K4 |
| 5. | Develop functions in Python                                         | K2, K3,K4 |

| CO/<br>PO | PO1 | PO2 | PO3 | PO4 | PO5 | PO6 | PO7 | PSO1 | PSO2 | PSO3 | PSO4 |
|-----------|-----|-----|-----|-----|-----|-----|-----|------|------|------|------|
| CO1       | S   | S   | M   | M   | M   | M   | M   | M    | S    | S    | M    |
| CO2       | S   | S   | M   | S   | M   | S   | M   | M    | S    | S    | S    |
| CO3       | S   | S   | M   | M   | M   | S   | M   | M    | S    | M    | S    |
| CO4       | M   | S   | M   | S   | M   | S   | S   | M    | S    | S    | S    |
| CO5       | S   | M   | S   | S   | M   | M   | M   | M    | M    | S    | S    |

 $S-Strongly\ Correlating - 3\ Marks$ 

M – Moderately Correlating - 2 Marks

|       | OURSE<br>ODE   | U21CAT63         | MOBIL                    | MOBILE APPLICATIONS |                       |  |  |  |   |  |
|-------|----------------|------------------|--------------------------|---------------------|-----------------------|--|--|--|---|--|
|       | COR            | E- XV            |                          |                     |                       |  |  |  | 4 |  |
| Cog   | gnitive        | K1: Recall       | <b>K2:</b> Understand    | K3: Apply           | K4: Analyze           |  |  |  |   |  |
| L     | <b>Level</b>   |                  |                          |                     |                       |  |  |  |   |  |
| Obj   | ectives        |                  |                          |                     |                       |  |  |  |   |  |
| 1     | To Uno         | derstand the req | uirements of Mobile pro  | ogramming envir     | onment.               |  |  |  |   |  |
| 2     | To Lea         | rn about basic   | methods, tools and tech  | niques for develo   | ping Apps             |  |  |  |   |  |
| 3     | To Exp         | lore and practic | ce App development on    | Android Platforn    | n                     |  |  |  |   |  |
| 4     | To Dev         | elop working p   | prototypes of working sy | ystems for various  | s uses in daily lives |  |  |  |   |  |
| TINIT | $TI \cdot INT$ | PODICTION        | N TO ANDROID OPE         | DATING CVCT         | FM.                   |  |  |  |   |  |

### UNIT I: INTRODUCTION TO ANDROID OPERATING SYSTEM:

Definition of Android - Open Handset Alliance - Android Ecosystem - Need for Android -Android Versions - Features of Android - Android Architecture - Stack Linux Kernel. Configuration of Android Environment: Operating System – Java JDK – Android SDK – Android Development Tools (ADT) – Android Virtual Devices (AVDs) – Emulators – Steps to install and configure Eclipse and SDK.

#### **UNIT II: CREATING ANDROID APPLICATION**

Creating the First Android Application: Directory Structure. Android User Interface: Understanding the components of a screen – Linear Layout – Absolute Layout – Frame Layout – Relative Layout – Table Layout. **Designing Your User Interface with View**: TextView – Button -A standard push button – ImageButton – EditText.

### UNIT III: DESIGNING YOUR USER INTERFACE WITH VIEW

Designing Your User Interface with View: CheckBox - ToggleButton - RadioButton and RadioGroup - Progress Bar - AutoComplete TextView - Spinner - ListView - GridView -ImageView – ScrollView – Custom Toast Alert – Time and Date Picker.

### **UNIT IV: ACTIVITY**

Activity: Introduction - Intent - Intent\_filter - Activity Life Cycle - Broadcast Life Cycle -Service.

### UNIT V: SQLITE DATABASE IN ANDROID

**SQLite Database in Android**: SQLite Database – Need for SQLite – Creation and connection of the database – Extracting value from Cursors – Transactions.

#### **TEXT BOOK:**

Prasanna Kumar Dixit, "Android", Vikas Publishing House Private Ltd., 2014

### **REFERENCE BOOKS:**

- 1. Reto Meier, "Professional Android 4 Application Development", John Wiley & Sons Inc., 2012
- 2. John Horton, "Android programming for Beginners", 2<sup>nd</sup> Edition, 2018.
- 3. Head, "First Android Development: A Brain-Friendly Guide", 2<sup>nd</sup> Edition, 2017.

| CO | COURSE OUTCOMES                                                               | CL      |
|----|-------------------------------------------------------------------------------|---------|
| 1. | Gain basic idea of XML and using it to develop an Android application.        | K2, K3, |
| 2. | Familiarize themselves with the concept of UI components and SQLite Database. | K2, K3  |
| 3. | Implement GUI concepts in Android Platform.                                   | K2, K3  |
| 4. | Build any application for Android devices.                                    | K2, K3  |
| 5. | Implement an application using Mobile Apps Layouts and Events                 | K2, K3  |

| CO/<br>PO | PO1 | PO2 | PO3 | PO4 | PO5 | PO6 | PO7 | PSO1 | PSO2 | PSO3 | PSO4 |
|-----------|-----|-----|-----|-----|-----|-----|-----|------|------|------|------|
| CO1       | S   | S   | M   | M   | M   | M   | M   | M    | S    | S    | M    |
| CO2       | S   | S   | M   | S   | M   | S   | M   | M    | S    | S    | S    |
| CO3       | S   | S   | M   | M   | M   | S   | M   | M    | S    | M    | S    |
| CO4       | M   | S   | M   | S   | M   | S   | S   | M    | S    | S    | S    |
| CO5       | S   | M   | S   | S   | M   | M   | M   | M    | M    | S    | S    |

S – Strongly Correlating-3 Marks M- Moderately Correlating-2 MarksW-Weakly Correlating -1 mark

| COURSE<br>CODE | U21CAR61 | CORE XVII – Project | L | T | P | C |
|----------------|----------|---------------------|---|---|---|---|
|                |          |                     | - | - | 6 | 4 |

### • Project Report

A student should select a topic for the Project Work at the end of the third semester itself and submit the Project Report at the end of the fourth semester. The Project Report shall not exceed 75 typed pages in Times New Roman font with 1.5 line space.

### • Project Evaluation

There is a Viva Voce Examination for Project Work. The Guide and an External Examiner shall evaluate and conduct the Viva Voce Examination. The Project Work carries 100 marks (Internal: 25 Marks; External (Viva): 75 Marks).

| CO   | URSE<br>DE                                              | U21CAE641        |                        | CHOICE-I           |                      |     |      |    |    |  |  |
|------|---------------------------------------------------------|------------------|------------------------|--------------------|----------------------|-----|------|----|----|--|--|
|      | ELEC                                                    | TIVE IV          | RP                     | ROGRAMMINO         | 3                    | 3   | -    | -  | 3  |  |  |
| Co   | gnitive K1: Recall K2: Understand K3: Apply K4: Analyze |                  |                        |                    |                      |     |      |    |    |  |  |
| I    | Level                                                   |                  |                        |                    |                      |     |      |    |    |  |  |
| Obj  | <b>D</b> bjectives                                      |                  |                        |                    |                      |     |      |    |    |  |  |
| 1    | To learn                                                | R-Programmin     | g environment and libr | raries             |                      |     |      |    |    |  |  |
| 2    | To unde                                                 | erstand the basi | cs in R programming    | in terms of cons   | tructs, control stat | eme | ents | sa | nd |  |  |
|      | built-in                                                | functions        |                        |                    |                      |     |      |    |    |  |  |
| 3    | To anal                                                 | yze to apply R p | rogramming for matrix  | x and vector proce | ssing                |     |      |    |    |  |  |
| 4    |                                                         |                  |                        |                    |                      |     |      |    |    |  |  |
| IINI | TI I INT                                                | RODUCTION        |                        |                    |                      |     |      |    |    |  |  |

Getting R - Downloading R - R Version -32-bit vs. 64-bit - Installing - Installing on Windows -Installing on Mac OS X - Installing on Linux - Microsoft R Open - Conclusion. The R Environment - Command Line Interface - RStudio - RStudio Projects - RStudio Tools - Git Integration -Microsoft Visual Studio - R Packages - Installing Packages - Uninstalling Packages - Loading Packages - Unloading Packages - Building a Package

### UNIT II: BASICS OF R

Basics of R - Basic Math - Variables - Variable Assignment - Removing Variables - Data Types -Numeric Data - Character Data - Dates - Logical. Vectors - Vector Operations - Factor Vectors. Calling Functions - Function Documentation - Missing Data- Pipes - Advanced Data Structures data.frames - Lists - Matrices - Arrays.

### UNIT III: READING DATA INTO R

Reading Data into R - Reading CSVs - read\_delim- fread. Excel Data - Reading from Databases -Data from Other Statistical Tools- R Binary Files- Data Included with R - Extract Data from Web Sites - Simple HTML Tables - Scraping Web Data - Reading JSON Data

### **UNIT IV: GRAPHICS IN R**

Statistical Graphics - Base Graphics - Base Histograms - Base Scatterplot -Boxplots. ggplot2 ggplot2 Histograms and Densities- ggplot2 Scatterplots - ggplot2 Boxplots and Violins Plots ggplot2 Line Graphs - Themes. Writing R functions - Hello, World! - Function Arguments-Default Arguments - Extra Arguments- Return Values- do.call

### **UNIT V: CONTROL STATEMENTS**

**Control Statements -** if and else - switch - if...else - Compound Tests. **Loops**, the Un-R Way to Iterate - for Loops - while Loops - Controlling Loops. Group Manipulation - Apply Family aggregate - plyr - ddply- llply-plyr Helper Functions - Speed versus Convenience - data.table -Keys - data.table Aggregation

### **TEXT BOOK:**

1. Jared P. Lander, Addison-Wesley Professional, "R for Everyone: Advanced Analytics and Graphics", 2nd Edition, 2017

### **REFERENCE BOOKS:**

- 1. Gardener M., "Beginning R: The Statistical Programming Language", Wiley India Pvt. Ltd., New Delhi, First Edition, 2017.
- 2. Kabacoff R.I., "R in Action: Data analysis and graphics with R", Manning publications company, Shelter Island, Second Edition, 2011.
- 3. Andrie de Vries and. JorisMeys, "R Programming for Dummies", Wiley India Private Ltd., New Delhi, Second Edition, 2015.

### **WEB RESOURCES:**

- 1. https://www.coursera.org/learn/r-programming
- 2. tutorialspoint.com/r/index.htm
- 3. https://www.w3schools.com/r/default.asp

| CO | COURSE OUTCOMES                                | CL         |
|----|------------------------------------------------|------------|
| 1. | Understand the basic concepts of R             | K2, K3,    |
| 2. | Impart the basic knowledge of R programming    | K2, K3     |
| 3  | Understand how to read the data in R tool      | K2, K3     |
| 4. | Implement the knowledge of using graphics in R | K2, K3     |
| 5. | Impart the concepts of control structures in R | K2, K3, K4 |

## **MAPPING OF COs WITH POS AND PSOs:**

| CO/<br>PO | PO1 | PO2 | PO3 | PO4 | PO5 | PO6 | PO7 | PSO1 | PSO2 | PSO3 | PSO4 |
|-----------|-----|-----|-----|-----|-----|-----|-----|------|------|------|------|
| CO1       | S   | S   | M   | M   | M   | M   | M   | M    | S    | S    | M    |
| CO2       | S   | S   | M   | S   | M   | S   | M   | M    | S    | S    | S    |
| CO3       | S   | S   | M   | M   | M   | S   | M   | M    | S    | M    | S    |
| CO4       | M   | S   | M   | S   | M   | S   | S   | M    | S    | S    | S    |
| CO5       | S   | M   | S   | S   | M   | M   | M   | M    | M    | S    | S    |

 $S-Strongly\ Correlating\ -3\ Marks$ 

M – Moderately Correlating - 2 Marks

|           | OURSE<br>ODE                                                 | U21CAE642       |                       | CHOICE-II        |             |  |  |  | C |  |  |  |
|-----------|--------------------------------------------------------------|-----------------|-----------------------|------------------|-------------|--|--|--|---|--|--|--|
|           | ELEC                                                         | TIVE IV         | PHP with MySQL        |                  |             |  |  |  | 3 |  |  |  |
| Cognitive |                                                              | K1: Recall      | <b>K2:</b> Understand | <b>K3:</b> Apply | K4: Analyze |  |  |  |   |  |  |  |
|           | Level                                                        |                 |                       |                  |             |  |  |  |   |  |  |  |
| Ob        | jectives                                                     |                 |                       |                  |             |  |  |  |   |  |  |  |
| 1         | To study                                                     | the Web Program | mming concepts        |                  |             |  |  |  |   |  |  |  |
| 2         | To make                                                      | use of PHP elem | nents                 |                  |             |  |  |  |   |  |  |  |
| 3         | To examine the working environment with WAMP, LAMP and XAMPP |                 |                       |                  |             |  |  |  |   |  |  |  |
| 4         | To interpret the concepts of MySQL                           |                 |                       |                  |             |  |  |  |   |  |  |  |
| TIN       | LINUTE L. CENTEGIC OF DUD                                    |                 |                       |                  |             |  |  |  |   |  |  |  |

### **UNIT I: GENESIS OF PHP**

Introducing PHP: Use of PHP – the evolution of PHP. First PHP script: Installing PHP – other ways to run PHP - creating first script. PHP Language Basics: Using variables – data types – operators and expression – constants. Decision and loops: Making decisions – doing repetitive tasks with loops – making decision and looping. Strings: Creating and accessing strings – searching strings – replacing text within strings – \*dealing with upper and lowercase – formatting strings.

### **UNIT II: ARRAYS AND FUNCTIONS**

Arrays: Creating arrays – accessing array elements – looping through arrays with foreach – multidimensional arrays – manipulating arrays. Functions: Calling functions – working with variable functions – writing our own functions. Objects: Object oriented programming – advantages of OOP – understanding basic OOP concepts – creating classes and objects in PHP – creating and using properties – working with methods – automatically loading class files – storing objects as strings.

### UNIT III: USING PHP WITH HTML

Handling HTML forms with PHP: Capturing form data with PHP - dealing with multi-value fields - generating web forms with PHP - storing PHP variables in forms - creating file upload forms - redirecting after a form submission. Preserving state with query strings, cookies, and sessions: Saving state with query strings - \*working with cookies - using PHP sessions to store data. Working with files and directories: Getting information on files - opening and closing files - reading and writing to files - working with file permissions - copying, renaming, and deleting files - working with directories - building a text editor.

### **UNIT IV: PHP WITH MySOL**

Introducing databases and SQL: Setting up MySQL - connecting to MySQL from PHP. Retrieving data from MySQL with PHP: Setting up the book club database - \*retrieving data with select - creating a member record viewer. Manipulating MySQL data with PHP: Inserting records - updating records - deleting records - building a member registration application - creating a members' area - creating a member manager application.

#### UNIT V: PHP AND OUTSIDE WORLD

Generating images with PHP: Creating images - manipulating images - using text in images. String matching with regular expressions: Regular Expression - pattern matching in PHP - replacing text - altering matching behavior with pattern modifiers - splitting a string with a regular expression. Working with XML: XML Document Structure – reading XML Documents with PHP – writing and manipulating XML documents with PHP- doing XML the easy way with simple XML – working with XSL and XSLT.

### **TEXT BOOK:**

Doyle. M., "Beginning PHP 5.3", First Edition, Wiley Publications Ltd., Indianapolis, 2010.

### **REFERENCE BOOKS:**

### BACHELOR OF COMPUTER APPLICATION (BCA) MTWU SYLLABUS 2021 ONWARDS

- 1. Bayross.I., and S. Shah., "PHP 5.1 for Beginners", Tenth reprint, Shroff Publishers and Distributors, Mumbai, 2011.
- 2. Nixon.R., "Learning PHP, MySQL ,JavaScript and CSS", Second Edition, O'Reilly Media, Sebastopol, 2012.
- 3. Rao.M.N., "Fundamentals of Open Source Software", First Edition, Prentice Hall of India Pvt Ltd., New Delhi, 2014.
- 4. Sklar.D., "Learning PHP 5", First Edition, O Reilly Media, Sebastopol, 2004.
- 5. Ullman.L., "PHP and MySQL for Dynamic websites: Visual Quick Pro Guide", Fourth edition, Dorling Kindersley India Private Ltd, New Delhi, 2011.

| CO | COURSE OUTCOMES                                                       | CL         |
|----|-----------------------------------------------------------------------|------------|
| 1. | Understand E-commerce and its Technological Aspects                   | K2, K3,    |
| 2. | Impart the knowledge of Consumer Oriented E Commerce                  | K2, K3     |
| 3  | Understand the importance and working of Electronic Data Interchange. | K2, K3     |
| 4. | Understand Security in E Commerce                                     | K2, K3     |
| 5. | Understand important issues in E Commerce                             | K2, K3, K4 |

### **MAPPING OF COS WITH POS AND PSOS:**

| CO/<br>PO | PO1 | PO2 | PO3 | PO4 | PO5 | PO6 | PO7 | PSO1 | PSO2 | PSO3 | PSO4 |
|-----------|-----|-----|-----|-----|-----|-----|-----|------|------|------|------|
| CO1       | S   | S   | M   | M   | M   | M   | M   | M    | S    | S    | M    |
| CO2       | S   | S   | M   | S   | M   | S   | M   | M    | S    | S    | S    |
| CO3       | S   | S   | M   | M   | M   | S   | M   | M    | S    | M    | S    |
| CO4       | M   | S   | M   | S   | M   | S   | S   | M    | S    | S    | S    |
| CO5       | S   | M   | S   | S   | M   | M   | M   | M    | M    | S    | S    |

S – Strongly Correlating - 3 Marks

M – Moderately Correlating - 2 Marks

### NON-MAJOR ELECTIVE

# (OFFERED BY PARENT DEPARTMENT)

| COURSE<br>CODE     |                  | WEB DESIGNING USING HTML LAB | L | T | P | С |
|--------------------|------------------|------------------------------|---|---|---|---|
|                    | NME - I          |                              | 2 | - | - | 2 |
| Cognitive<br>Level | K1: RecallK2: Un | derstandK3: ApplyK4: Analyze |   |   |   |   |

#### **OBJECTIVES:**

- 1. To Use formatting tags in HTML
- 2. To recognize How to Insert the Image file in web pages.
- 3. To understand How to navigate through web pages.
- 4. To become Master in creating Web pages using basic HTM tags.

### **LAB Exercises**

- 1. Web page creation using head, title, body, h1 h6.
- 2. Web page creation using formatting tags (bold, italic, underline etc)
- 3. Ordered list
- 4. Unordered list
- **5.** Definition list
- **6.** Marquee creation
- **7.** Web page with images
- **8.** Web page creation with various font styles and body colors.
- **9.** Hyper link
- 10. Tables
- 11. Frames
- 12. Forms

### **COURSE OUTCOMES:**

On the Successful completion of the course, students will be able to

**CO1**: Understand the concepts of webpage - K2

**CO2**: Analyze various tags in HTML – K4

**CO3**: Gain knowledge in creating webpage – K1

**CO4**: Design new webpages using HTML – K3

**CO5:**Recognize to navigate the web pages using HTML – K2

### MAPPING OF CO'S WITH PO'S AND PSO'S

| CO/PO | PO1 | PO2 | PO3 | PO4 | PO5 | PSO1 | PSO2 | PSO3 | PSO4 | PSO5 |
|-------|-----|-----|-----|-----|-----|------|------|------|------|------|
| CO1   | S   | M   | S   | S   | M   | M    | S    | S    | S    | S    |
| CO2   | S   | S   | M   | S   | M   | W    | S    | S    | S    | S    |
| CO3   | S   | W   | M   | S   | S   | S    | S    | S    | S    | S    |
| CO4   | S   | S   | S   | M   | S   | S    | M    | M    | M    | M    |
| CO5   | S   | S   | S   | M   | S   | S    | S    | W    | S    | M    |

**S – Strongly Correlating - 3 Marks** 

M – Moderately Correlating - 2 Marks

| COURSE<br>CODE     |                    | PHOTO DESIGNING TOOLS       | L | Т | P | С |
|--------------------|--------------------|-----------------------------|---|---|---|---|
|                    | NME - II           |                             | 2 | - | - | 2 |
| Cognitive<br>Level | K1: RecallK2: Unde | erstandK3: ApplyK4: Analyze |   |   |   |   |

#### **OBJECTIVES:**

- 1. To navigate Photoshop's Workspace, Create & setup documents
- 2. To Understand about the Layers and Masking.
- 3. To work with effects, filters and adjustments
- 4. To create a broad range of design skills pertaining to publication & web design.

### **Exercises**

- 1. Album preparation
- 2. Invitation Preparation
- 3. Wall Papers
- 4. Visiting Card
- 5. Background Changing and Removing
- 6. Birthday Card
- 7. Friendship Card
- 8. Wedding invitation Card
- 9. Cloning an Image
- 10. Flex Designing
- 11. Photo Editing
- 12. Book Cover

#### **COURSE OUTCOMES**

On completion of the course, the student will be able to

**CO1**: Design real world applications using photoshop – K3

**CO2**: Analyze new features in Photoshop – K4

**CO3**: Develop new drawings using Photoshop – K3

**CO4**: Expertise to work with Photoshop – K1

**CO5**: Design skills pertaining to publication & web design – K3

| CO/PO | PO1 | PO2 | PO3 | PO4 | PO5 | PSO1 | PSO2 | PSO3 | PSO4 | PSO5 |
|-------|-----|-----|-----|-----|-----|------|------|------|------|------|
| CO1   | S   | M   | S   | S   | M   | M    | S    | S    | M    | S    |
| CO2   | S   | S   | M   | S   | M   | W    | S    | S    | M    | S    |
| CO3   | S   | S   | M   | S   | S   | S    | S    | S    | S    | S    |
| CO4   | S   | S   | W   | M   | S   | S    | S    | M    | S    | M    |
| CO5   | S   | S   | M   | S   | S   | S    | S    | S    | S    | S    |

S – Strongly Correlating - 3 Marks

M – Moderately Correlating - 2 Marks

# VALUE ADDED PROGRAMME

| COURSE U21CAV51                                                                        |           | U21CAV51           | , , ,                                         | Hours | C |  |  |  |  |  |
|----------------------------------------------------------------------------------------|-----------|--------------------|-----------------------------------------------|-------|---|--|--|--|--|--|
| CODE                                                                                   |           |                    | QUANTITATIVE APTITUDE                         |       |   |  |  |  |  |  |
|                                                                                        | SEM       | ESTER -V           |                                               | 30    | 2 |  |  |  |  |  |
| OBJE                                                                                   | CTIVI     | ES                 |                                               |       |   |  |  |  |  |  |
| 1. To equip with the relevant skills to appear for various competitive examinations.   |           |                    |                                               |       |   |  |  |  |  |  |
| 2.                                                                                     | To ac     | quire right skills | to tackle aptitude problems.                  |       |   |  |  |  |  |  |
| 3.                                                                                     | To im     | nprove mental ca   | lculations.                                   |       |   |  |  |  |  |  |
| 4.                                                                                     | To im     | prove the speed    | of solving problems                           |       |   |  |  |  |  |  |
| UNIT                                                                                   | I : Nu    | mbers-HCF & L      | CM of numbers –Decimal fraction               |       |   |  |  |  |  |  |
| UNIT                                                                                   | II :Av    | erage- Problems    | on numbers – Problems on Ages                 |       |   |  |  |  |  |  |
| UNIT                                                                                   | III :Pe   | ercentage – Profi  | t &loss- Ratio& Proportion                    |       |   |  |  |  |  |  |
| UNIT                                                                                   | IV :Ti    | me &work – Tir     | ne & Distance – Problems on Trains            |       |   |  |  |  |  |  |
| UNIT                                                                                   | V:Sim     | ple Interest – Co  | ompound Interest - Permutation & Combination. |       |   |  |  |  |  |  |
| TEXT                                                                                   | TEXT BOOK |                    |                                               |       |   |  |  |  |  |  |
| Agarwal, R.S. "Quantitative Aptitude for Competitive Examinations", New Delhi: S.Chand |           |                    |                                               |       |   |  |  |  |  |  |
| Publications, Seventh Revised Edition, Reprint 2008.                                   |           |                    |                                               |       |   |  |  |  |  |  |